#### **Introduction to LabVIEW Design Patterns**

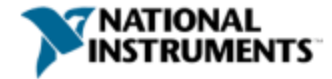

# What is a Design Pattern?

**Definition**: A well-established solution to a common problem.

# Why Should I Use One?

Save time and improve the longevity and readability of your code.

… or else…

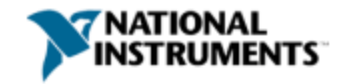

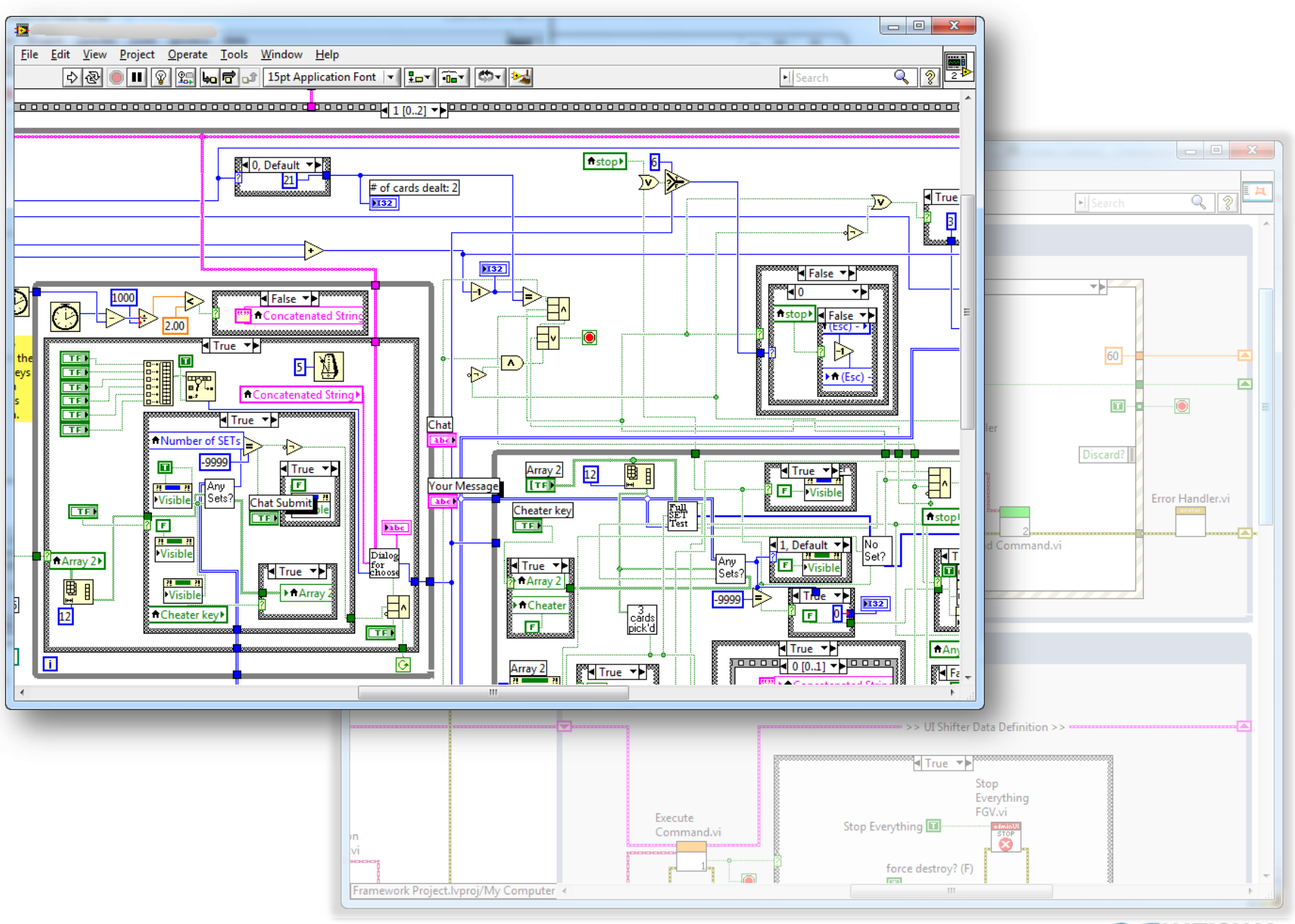

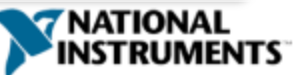

#### **Examples of Software Engineering Debt**

**(just** *some* **of the most common LabVIEW development mistakes)**

- $\checkmark$  No source code control (or Project)
- $\checkmark$  Flat file hierarchy
- 'Stop' isn't tested regularly
- Wait until the 'end' of a project to build an application
- $\checkmark$  Few specifications / documentation / requirements
- $\checkmark$  No 'buddying' or code reviews
- **Poor planning (Lack of consideration for SMoRES)**
- No test plans
- Poor error handling
- $\checkmark$  No consistent style
- Tight coupling, poor cohesion

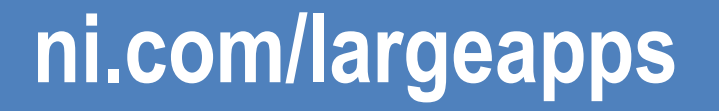

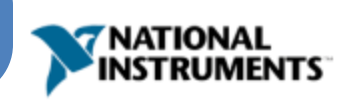

## **Designing for SMoRES**

Criteria for a well designed software application:

**Scalable**: how simple is N + 1?

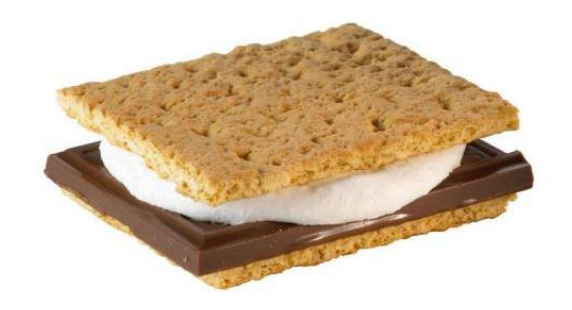

- **Modular**: is the application broken up into welldefined components that stand on their own?
- **Reusable**: is the code de-coupled from the current application well-enough such that it could be reused in a future project?

#### **Extensible**: how painful is it to add new functionality?

**Simple**: what is the simplest solution that satisfies all of the listed criteria and the requirements of the application?

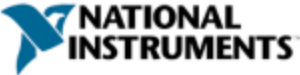

## **You Should Already Be Familiar With..**

- Loops
- Shift Registers
- Case Structures
- Enumerated Constants
- Event Structures
- LabVIEW Classes

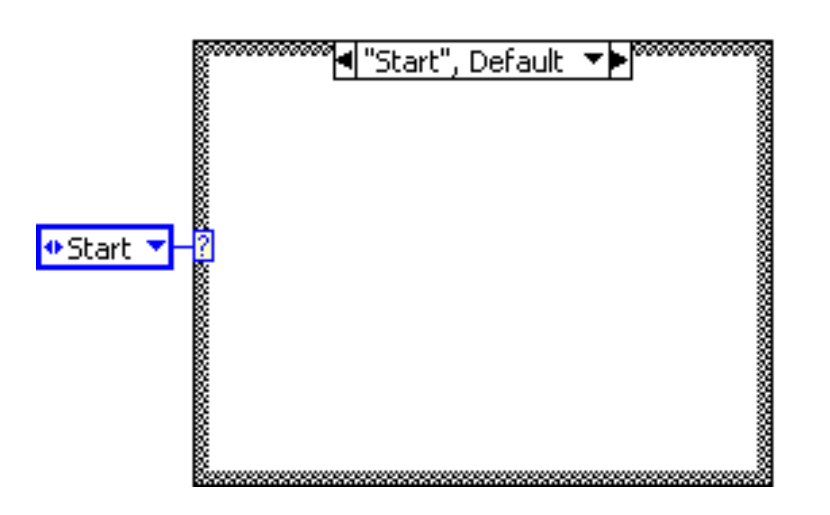

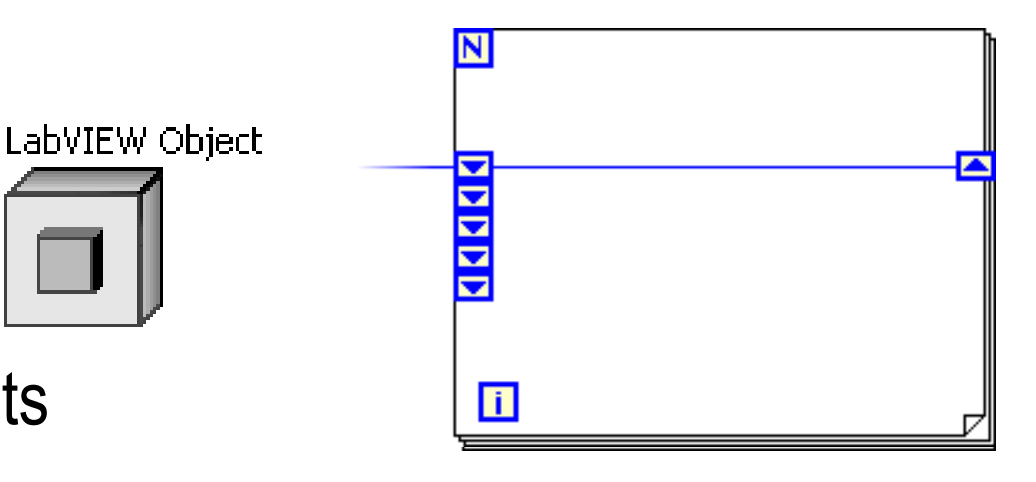

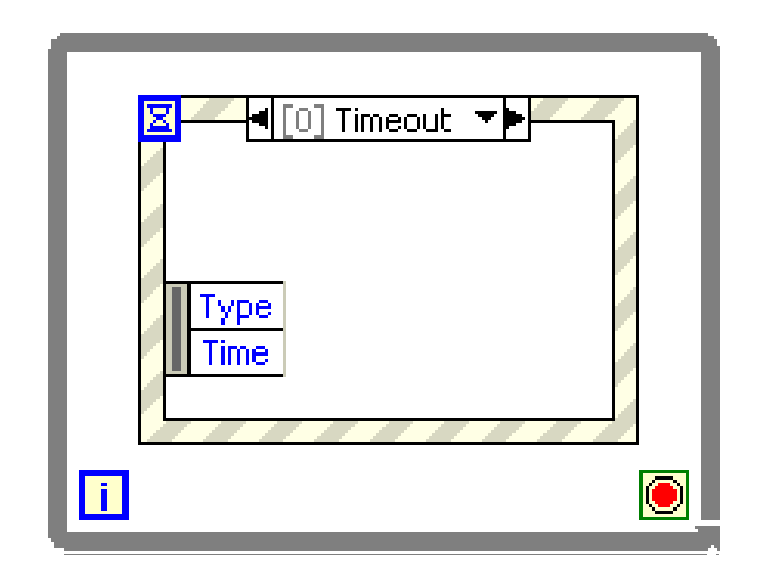

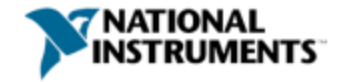

## **Design Patterns**

- Functional Global Variable
- State Machine / Statecharts
- Event Driven User Interface
- Producer / Consumer
- Queued State Machine Producer / Consumer

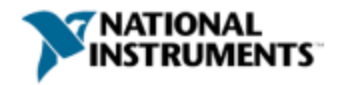

### **Functional Global Variables**

How do I share data across a application without using Global or Local Variables?

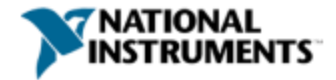

## **Background: Global and Local Variables**

- Can cause race conditions
- Create copies of data in memory
- Cannot perform actions on data
- Cannot handle error wires

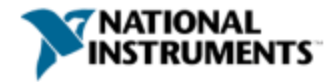

## **Breaking Down the Design Pattern**

- While loop
- Uninitialized shift registers have memory
- Case structure
- Enumerated control

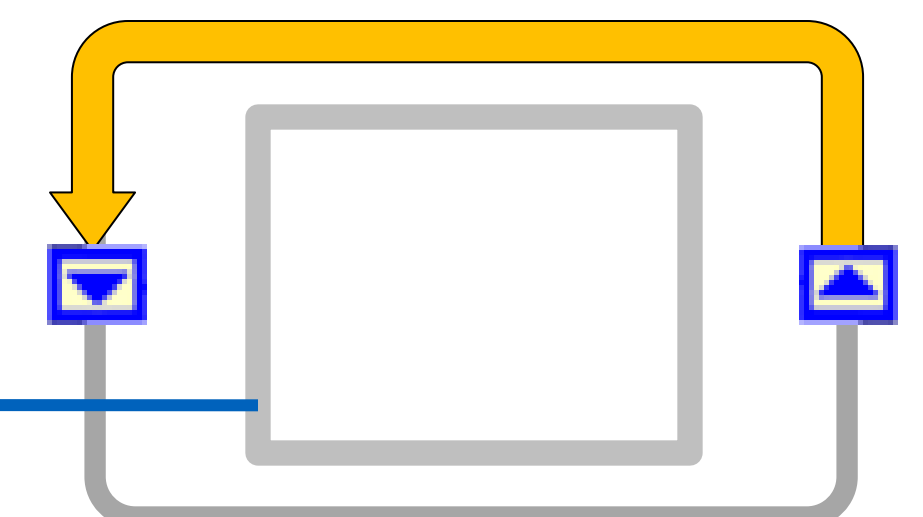

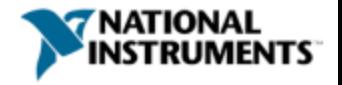

**Uninitialized Shift Registers**

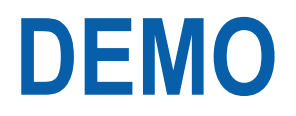

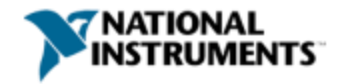

### **Basic Actions**

• Set the value of the shift register

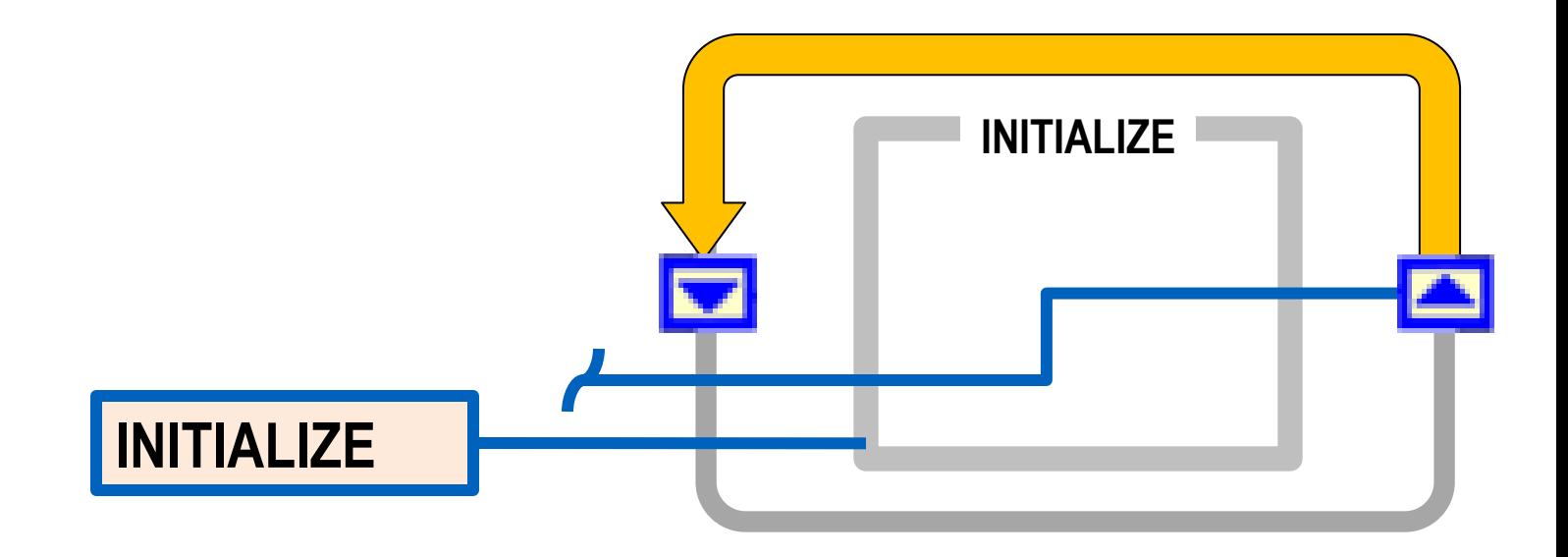

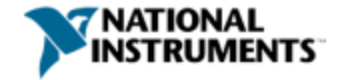

### **Basic Actions**

• Get the value currently stored in the shift register

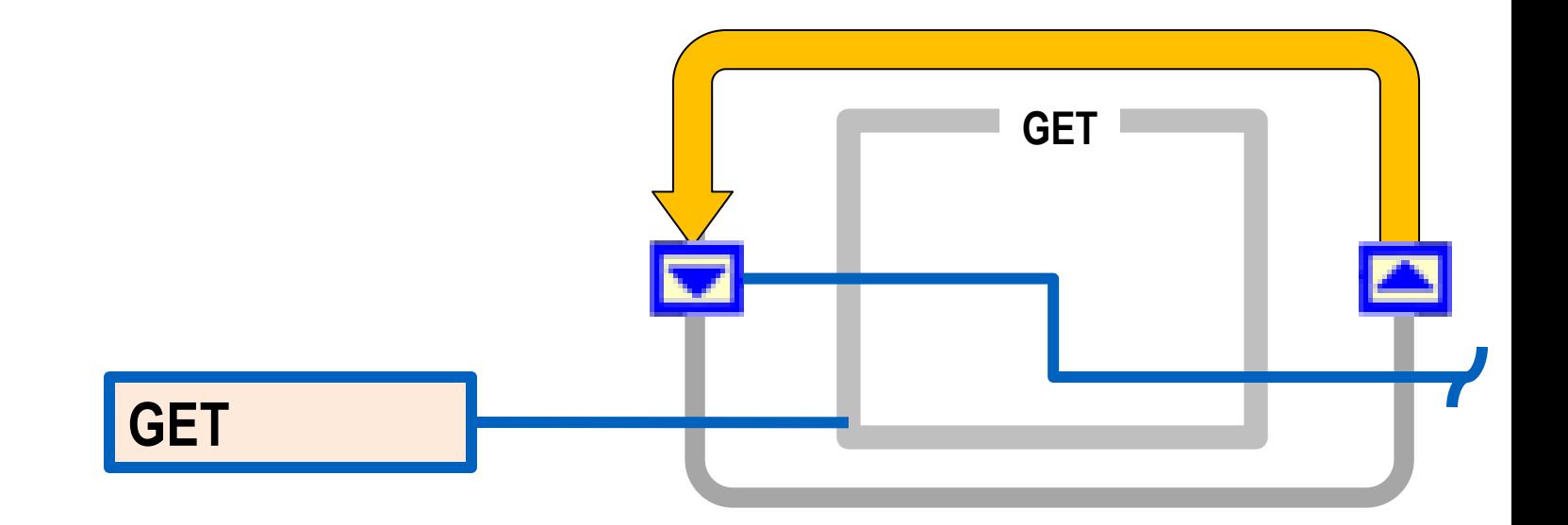

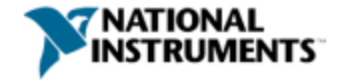

## **Action Engine**

- Perform an operation upon stored value and save result
- You can also output the new value

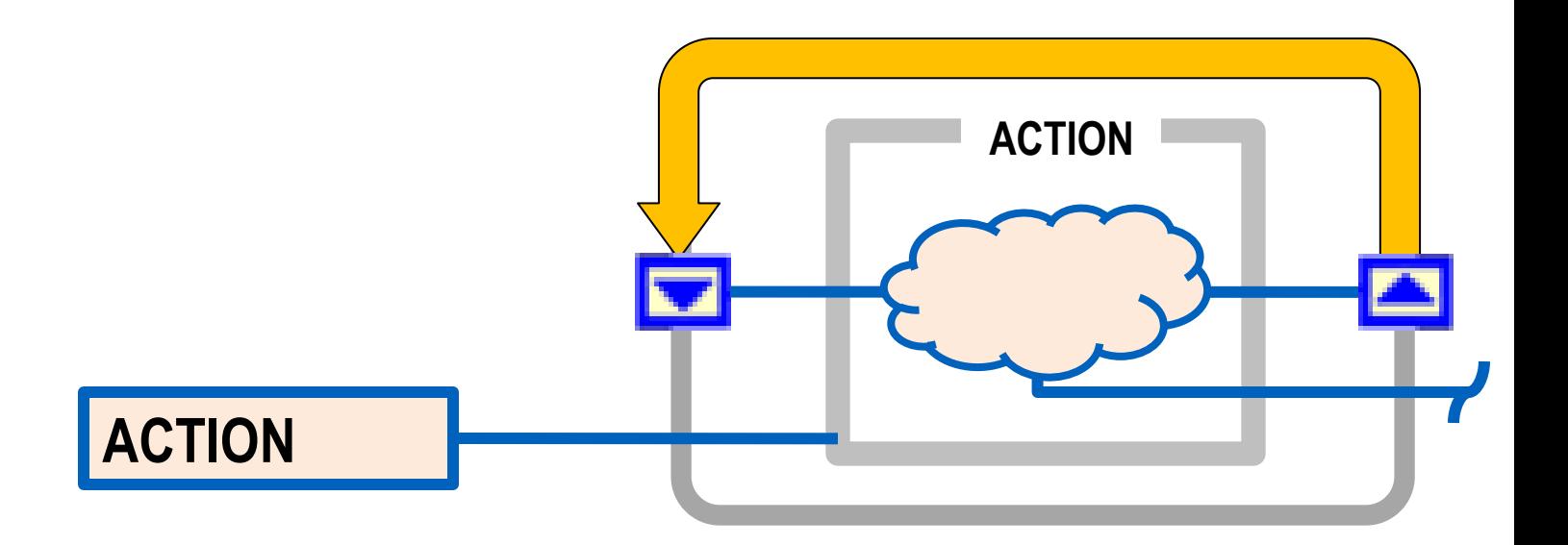

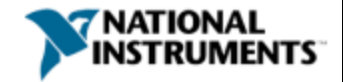

## **How It Works**

- 1. Functional Global Variable is a **Non-Reentrant** SubVI
- 2. Actions can be performed upon data
- 3. Enumerator selects action
- 4. Stores result in uninitialized shift register
- 5. Loop only executes once

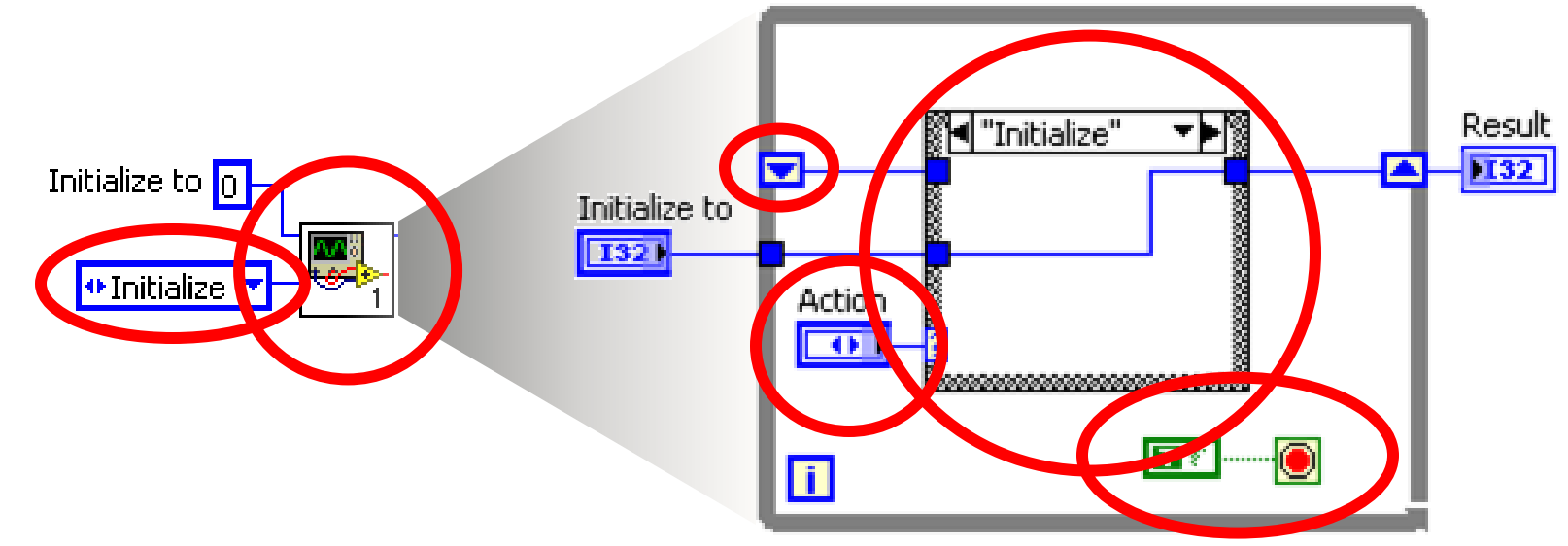

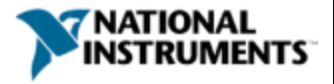

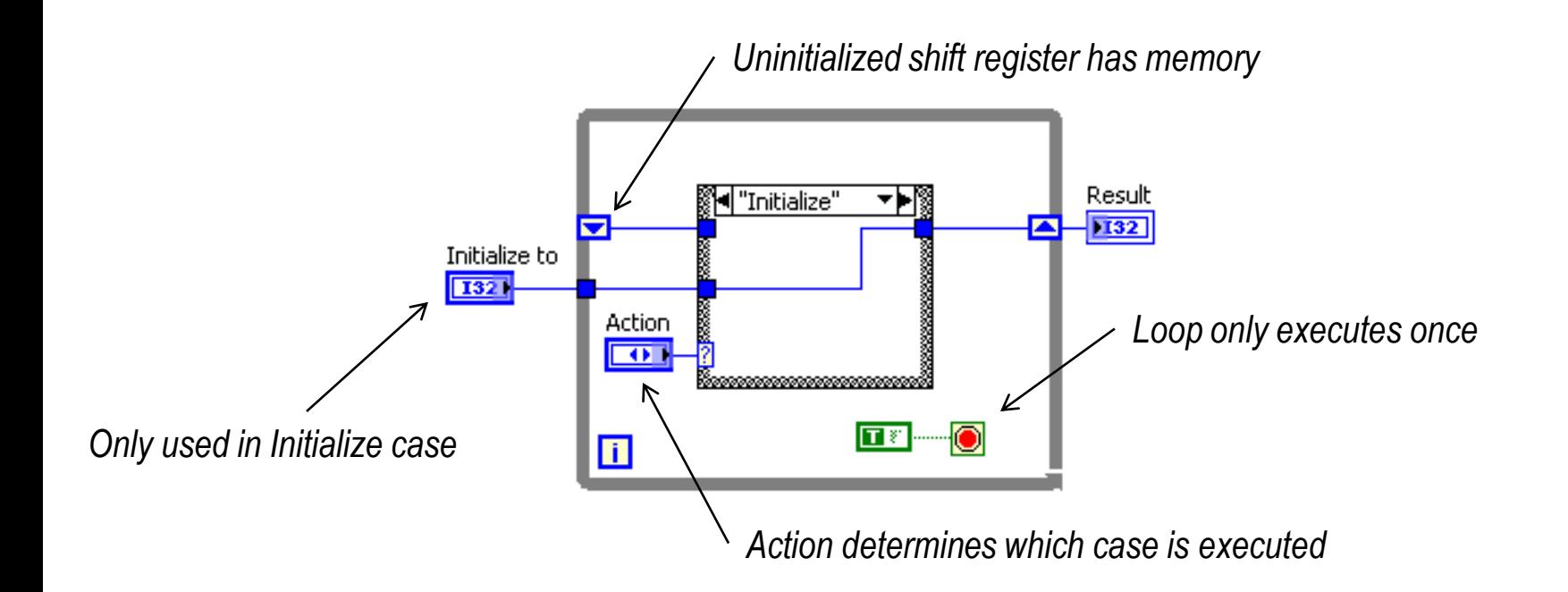

#### **Functional Global Variables**

**DEMO**

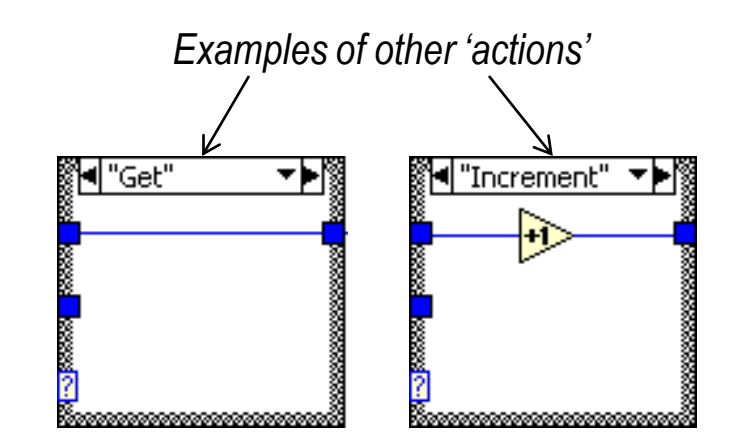

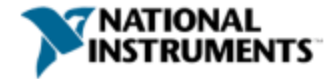

## **Benefits: Comparison**

#### **Functional Global Variables**

- Prevent race conditions
- No copies of data
- Can behave like action engines
- Can handle error wires
- Take time to make

#### **Global and Local Variables**

- Can cause race conditions
- Create copies of data in memory
- Cannot perform actions on data
- Cannot handle error wires
- Drag and drop

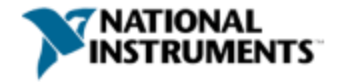

### **Recommendations**

#### Use Cases

- Communicate data between code without connecting wires
- Perform custom actions upon data while in storage

#### **Considerations**

- All owning VIs must stay in memory
- Use clusters to reduce connector pane
- Using stacked shift registers will track multiple iterations

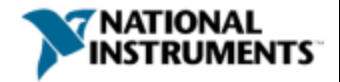

#### **State Machine**

#### I need to execute a sequence of events, but the order is determined programmatically

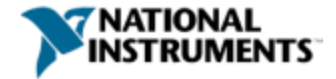

#### **Soda Machine**

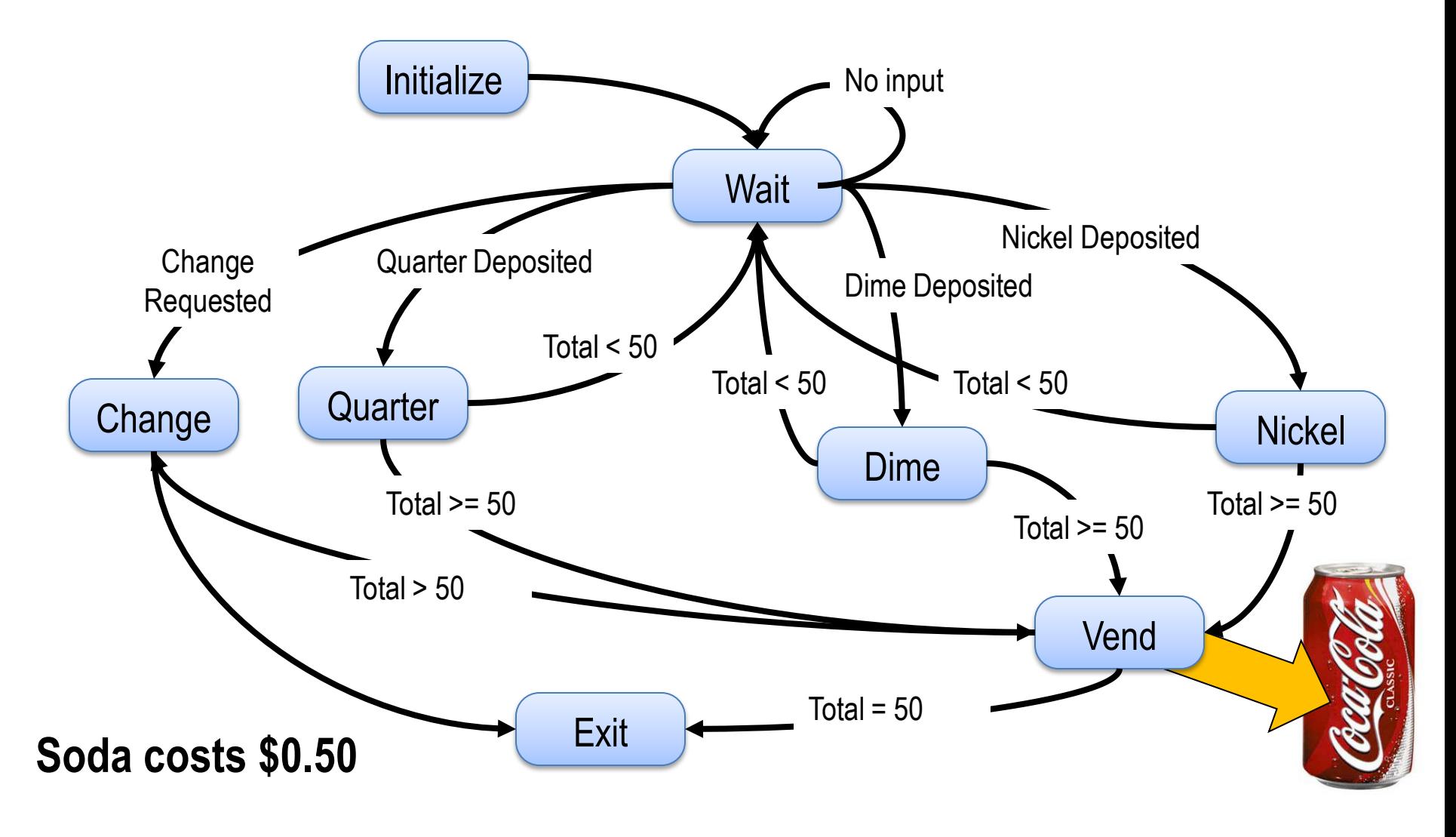

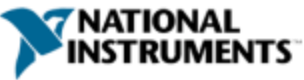

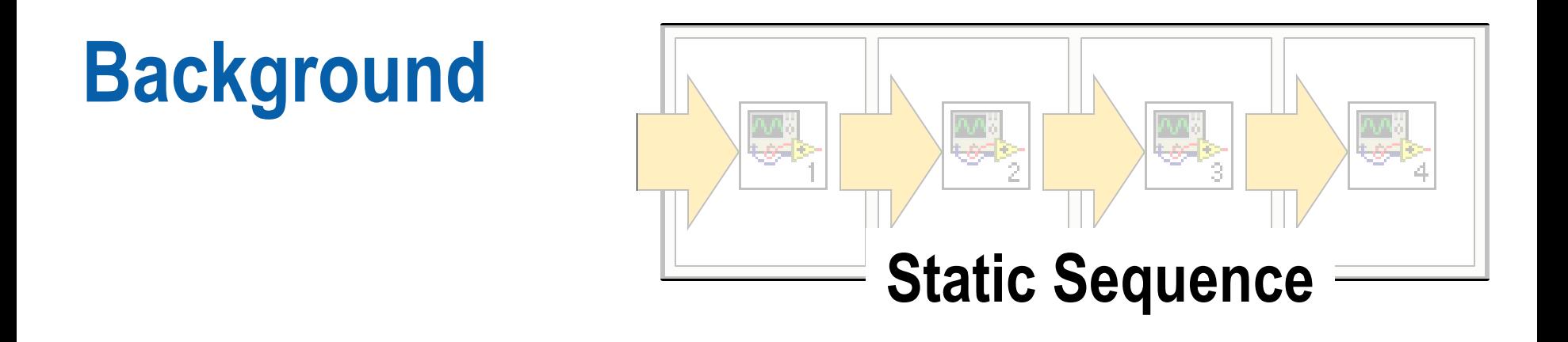

**Dynamic Sequence:** Allows distinct states to operate in a programmatically determined sequence

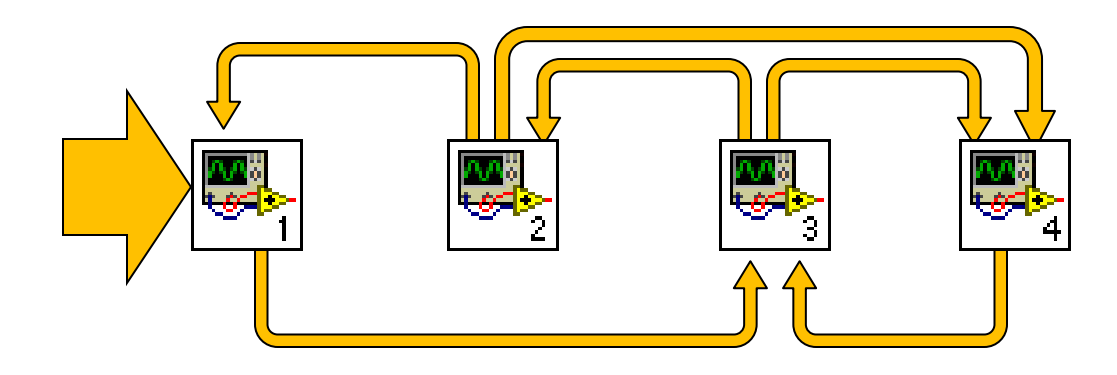

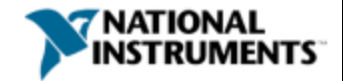

## **Breaking Down the Design Pattern**

- Case Structure inside of a While Loop
- Each case is a state
- Current state has decision making code that determines next state
- Use enumerators to pass value of next state to shift registers

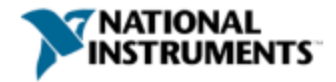

## **The Anatomy of a State Machine**

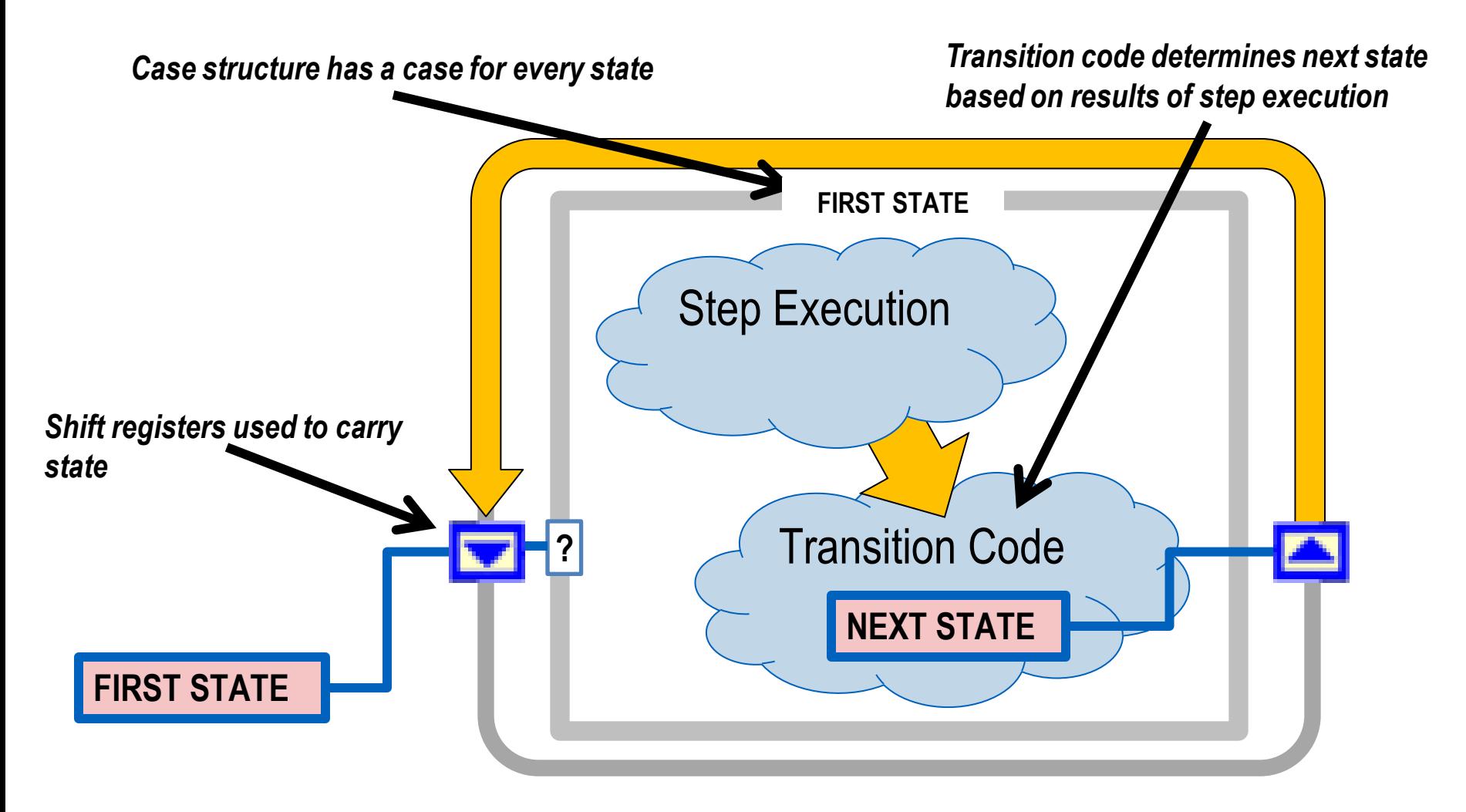

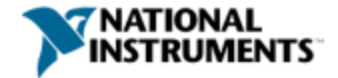

## **Transition Code Options**

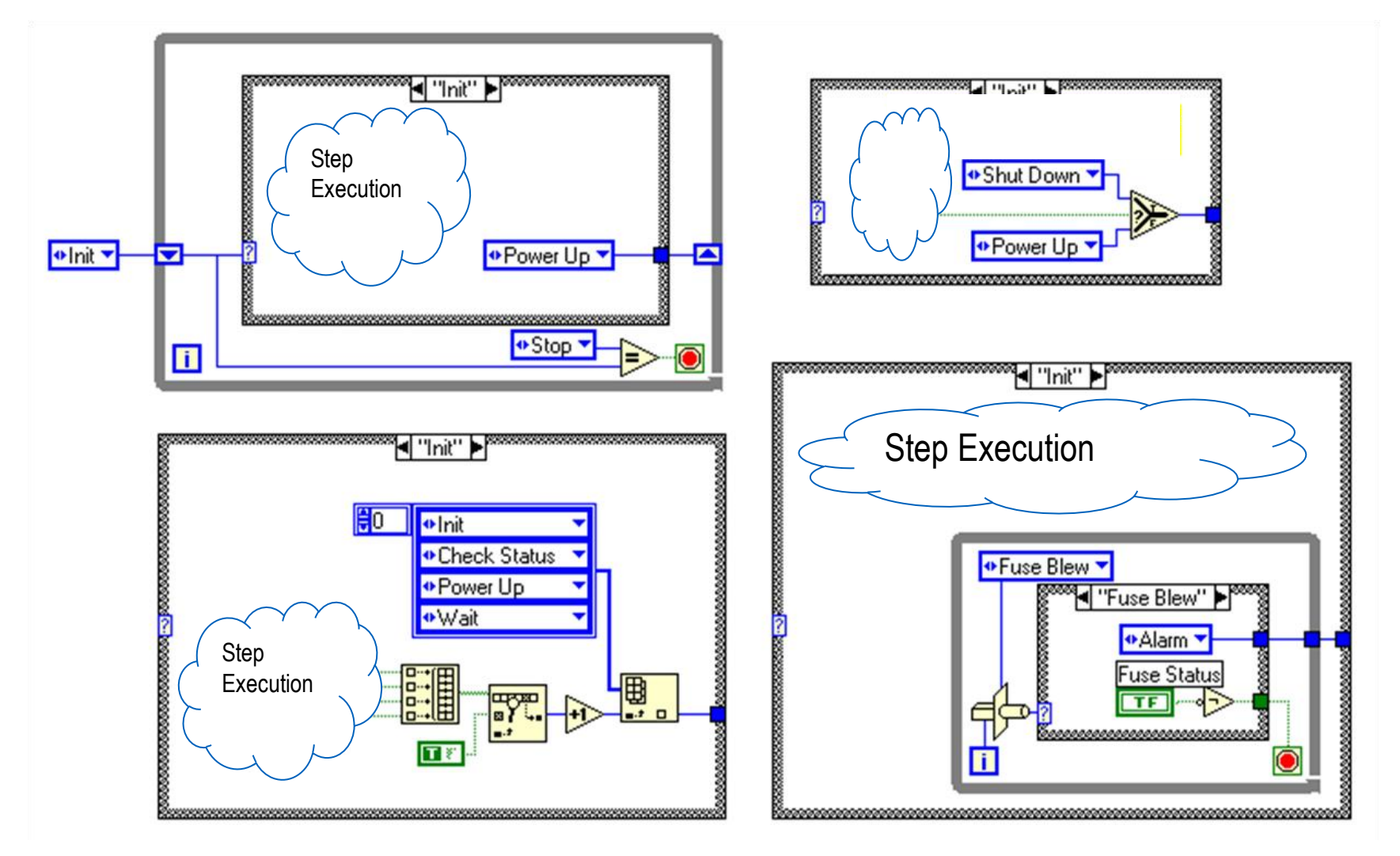

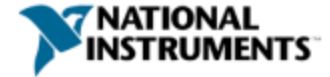

State Machine

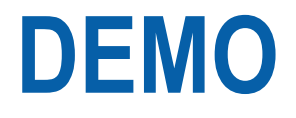

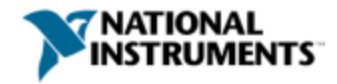

## **Recommendations**

#### Use Cases

- User interfaces
- Data determines next routine

#### **Considerations**

• Creating an effective State Machine requires the designer to make a table of possible states.

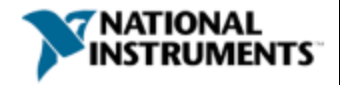

### **Event Driven User Interface**

I'm polling for user actions, which is slowing my application down, and sometimes I don't detect them!

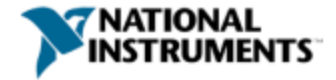

## **Background**

Procedural-driven programming

- Set of instructions are performed in sequence
- Requires polling to capture events
- Cannot determine order of multiple events

#### Event-driven programming

- Execution determined at run-time
- Waits for events to occur without consuming CPU
- Remembers order of multiple events

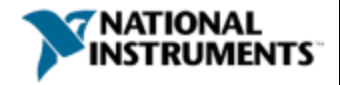

## **Breaking Down the Design Pattern**

- Event structure nested within loop
- Blocking function until event registered or timeout
- Events that can be registered:
	- Notify events are only for interactions with the front panel
	- Dynamic events allows programmatic registration
	- Filter events allow you to screen events before they're processed

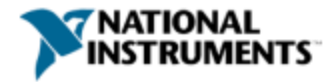

## **How It Works**

- 1. Operating system broadcasts system events (mouse click, keyboard, etc..) to applications
- 2. Registered events are captured by event structure and executes appropriate case
- 3. Event structure returns information about event to case
- 4. Event structure enqueues events that occur while it's busy

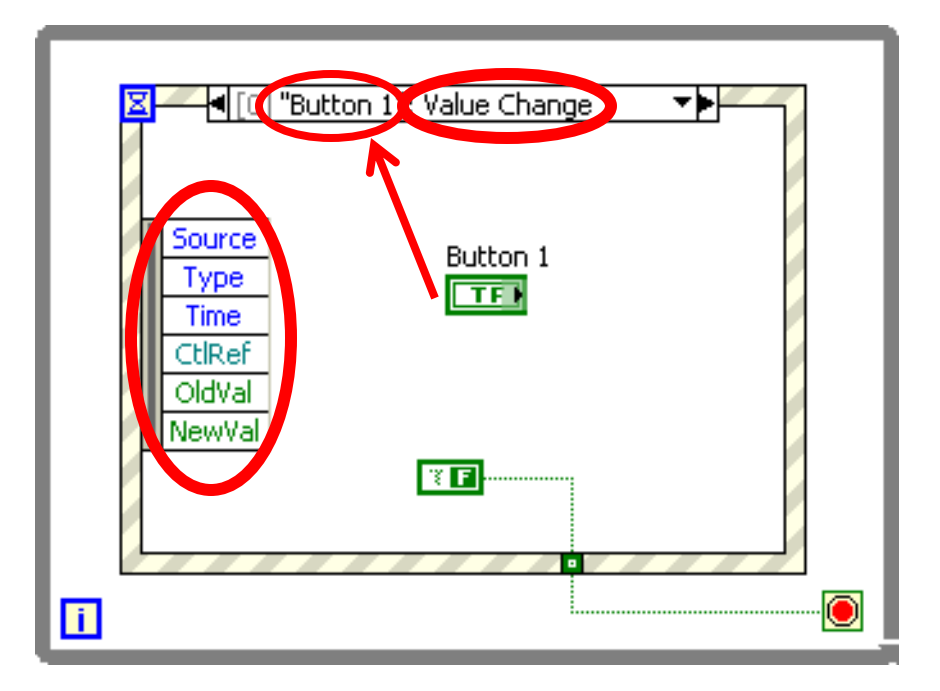

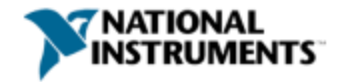

## **How It Works: Static Binding**

۳.

 $\blacksquare$ 

- Browse controls
- Browse events per control
- Green arrow: notify
- Red arrow: filter

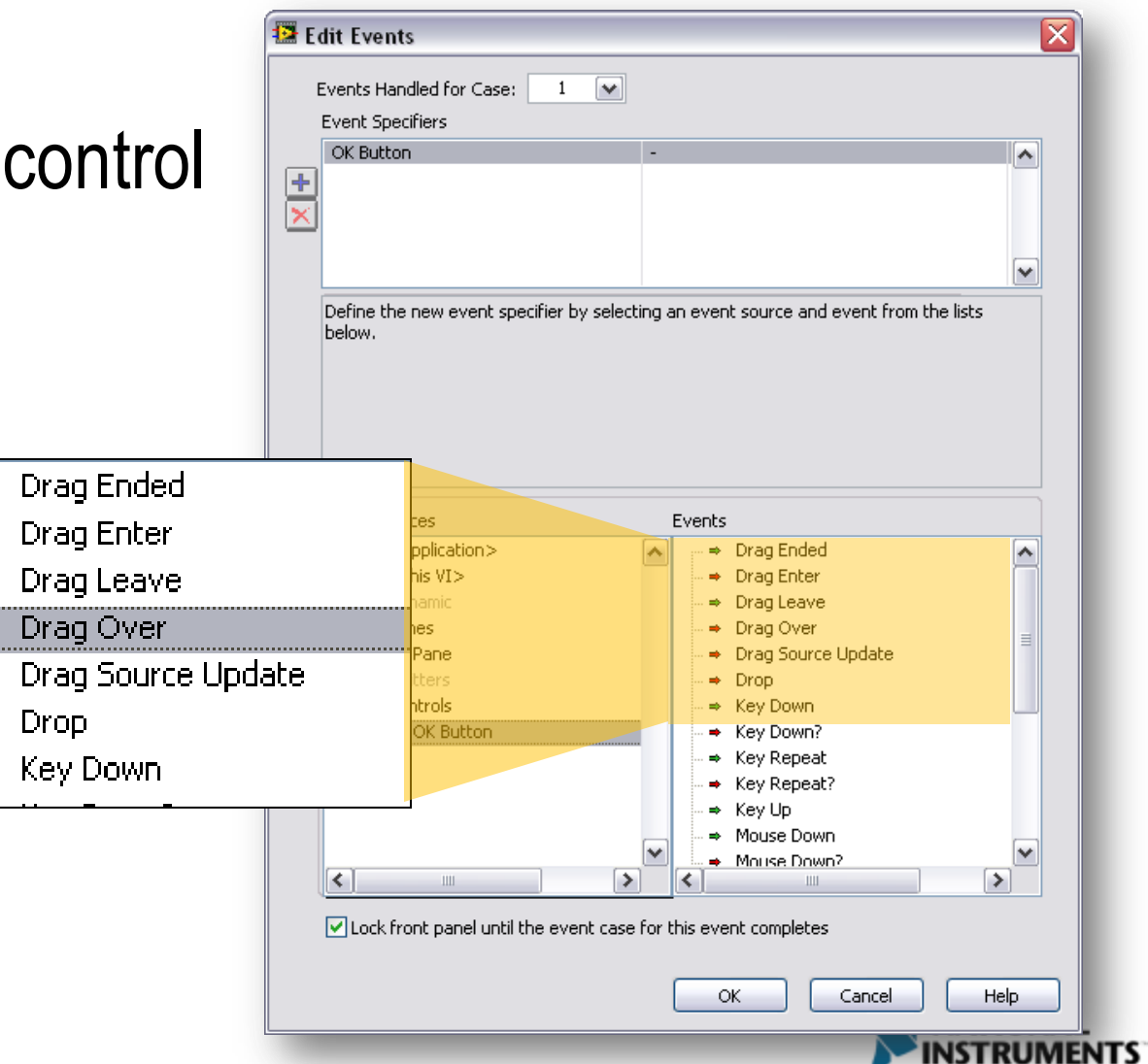

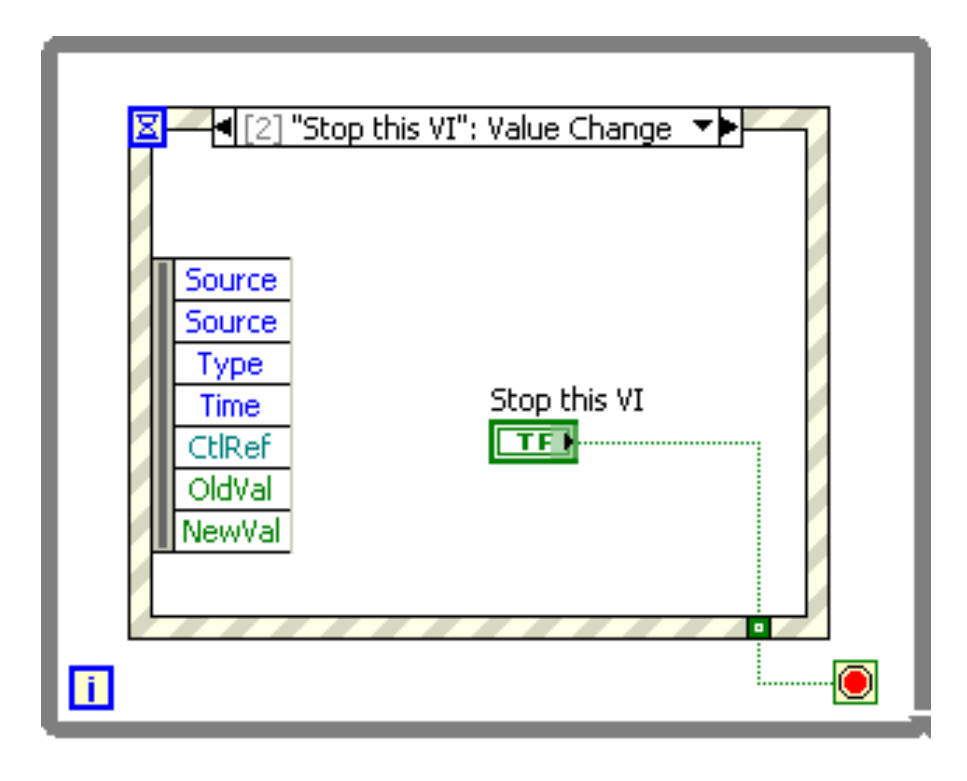

Event Driven User Interface

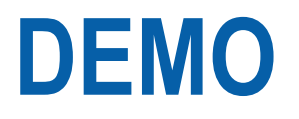

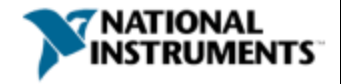

## **Recommendations**

#### Use Cases

- UI: Conserve CPU usage
- UI: Ensure you never miss an event
- Drive slave processes

#### **Considerations**

- Avoid placing two Event structures in one loop
- Remember to read the terminal of a latched Boolean control in its Value Change event case
- When using subpanel controls, the top-level VI containing the subpanel control handles the event

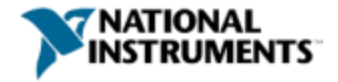

### **Producer / Consumer**

I have two processes that need to execute at the same time, and I need to make sure one can't slow the other down

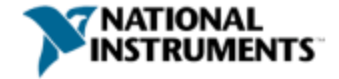

## **Background**

I want to execute code in parallel and at asynchronous rates, but I need to communicate between them!

I have two processes that need to execute at the same time, but I want them to be independent of one another, and I need to make sure one can't slow the other down

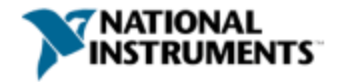

## **Breaking Down the Design Pattern**

- Data independent loops
- Master / slave relationship
- Communication and synchronization between loops

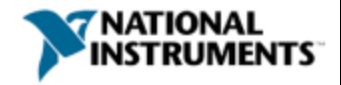

## **How It Works**

- One or more slave loops are told by a master loop when they can run
- Allows for a-synchronous execution of loops
- Data-independence breaks dataflow and allows multi-threading
- De-couples processes

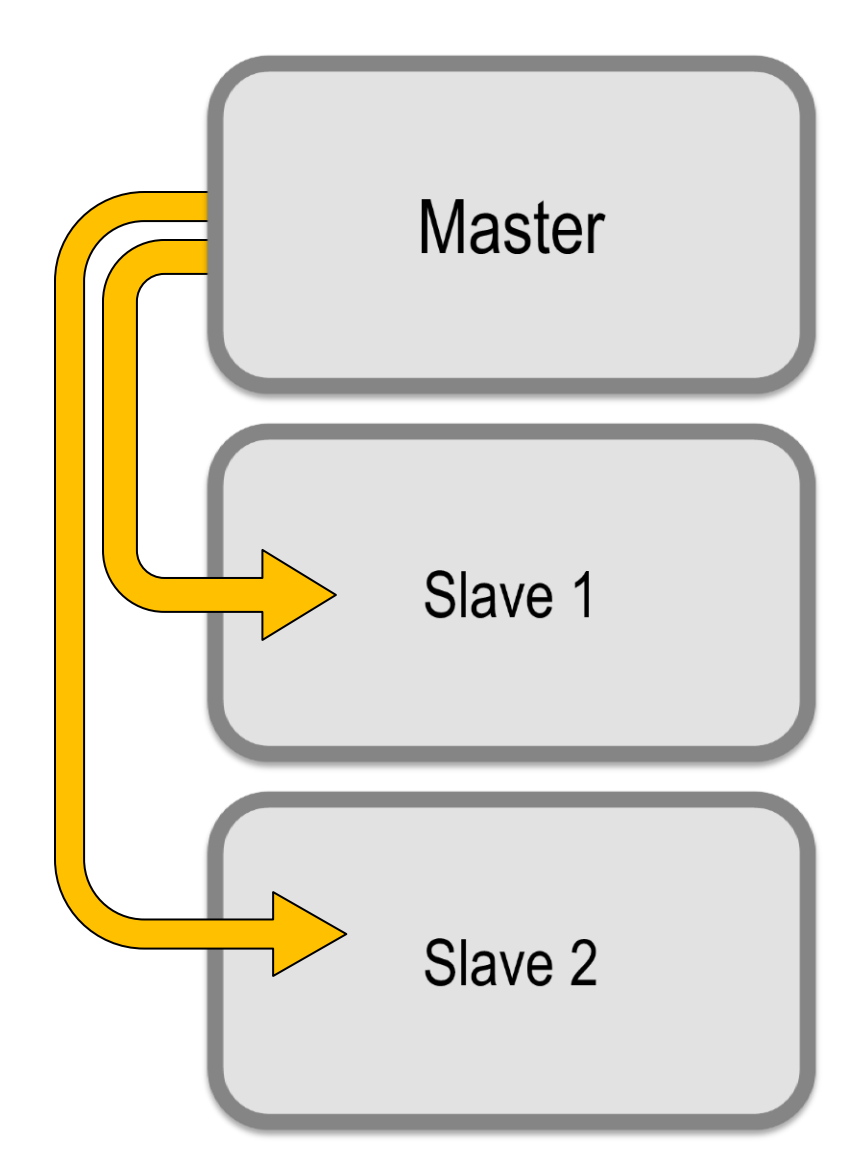

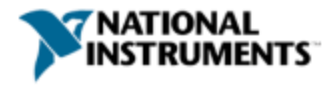

## **Master / Slave: Loop Communication**

- Variables
- Occurrences
- Notifier
- **Queues**
- Semaphores
- Rendezvous

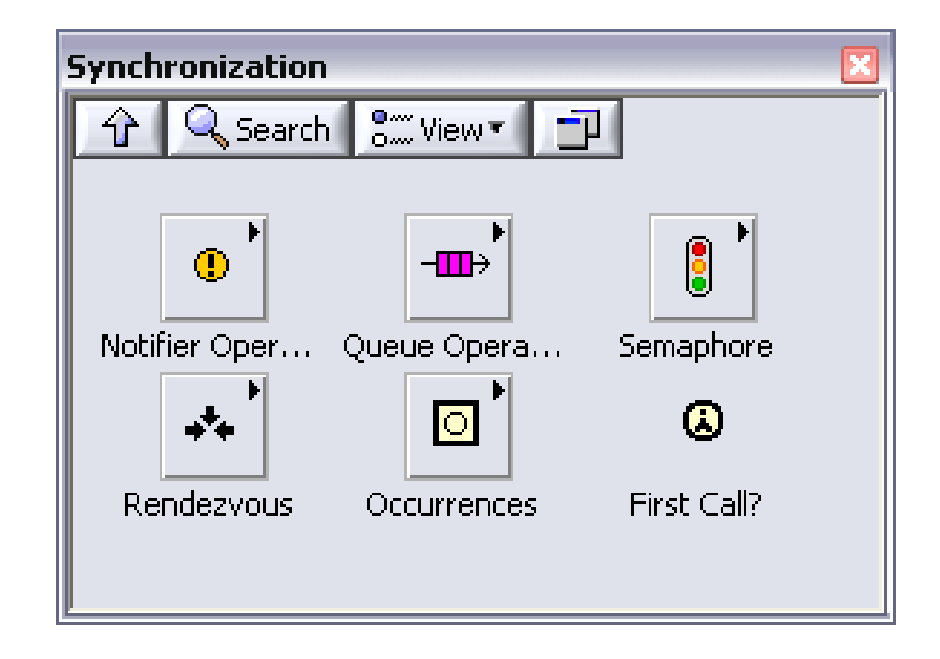

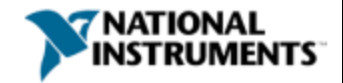

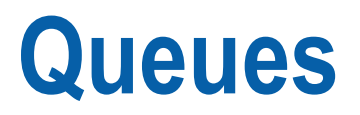

#### **Adding Elements to the Queue**

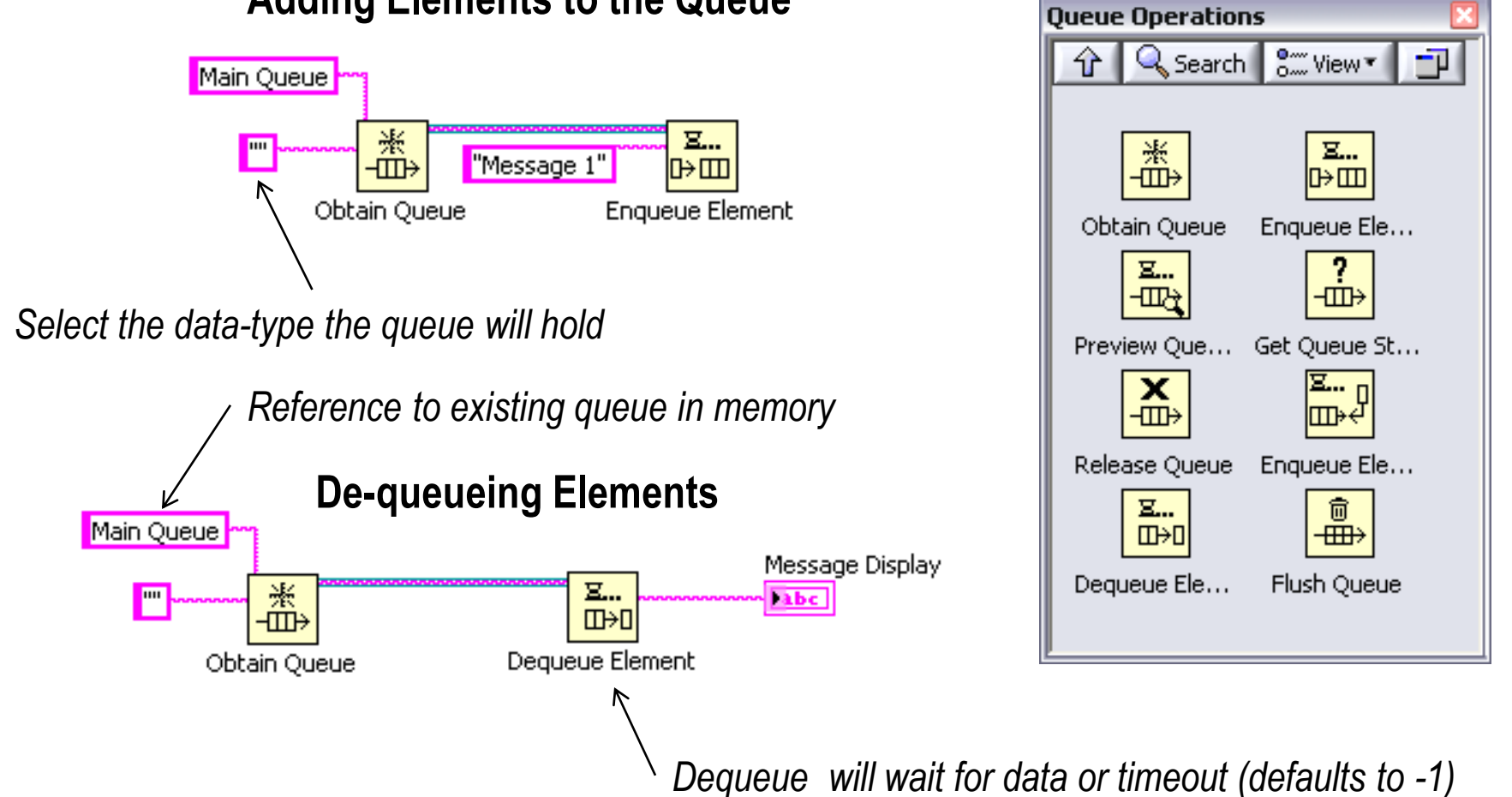

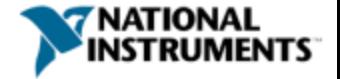

## **Producer / Consumer**

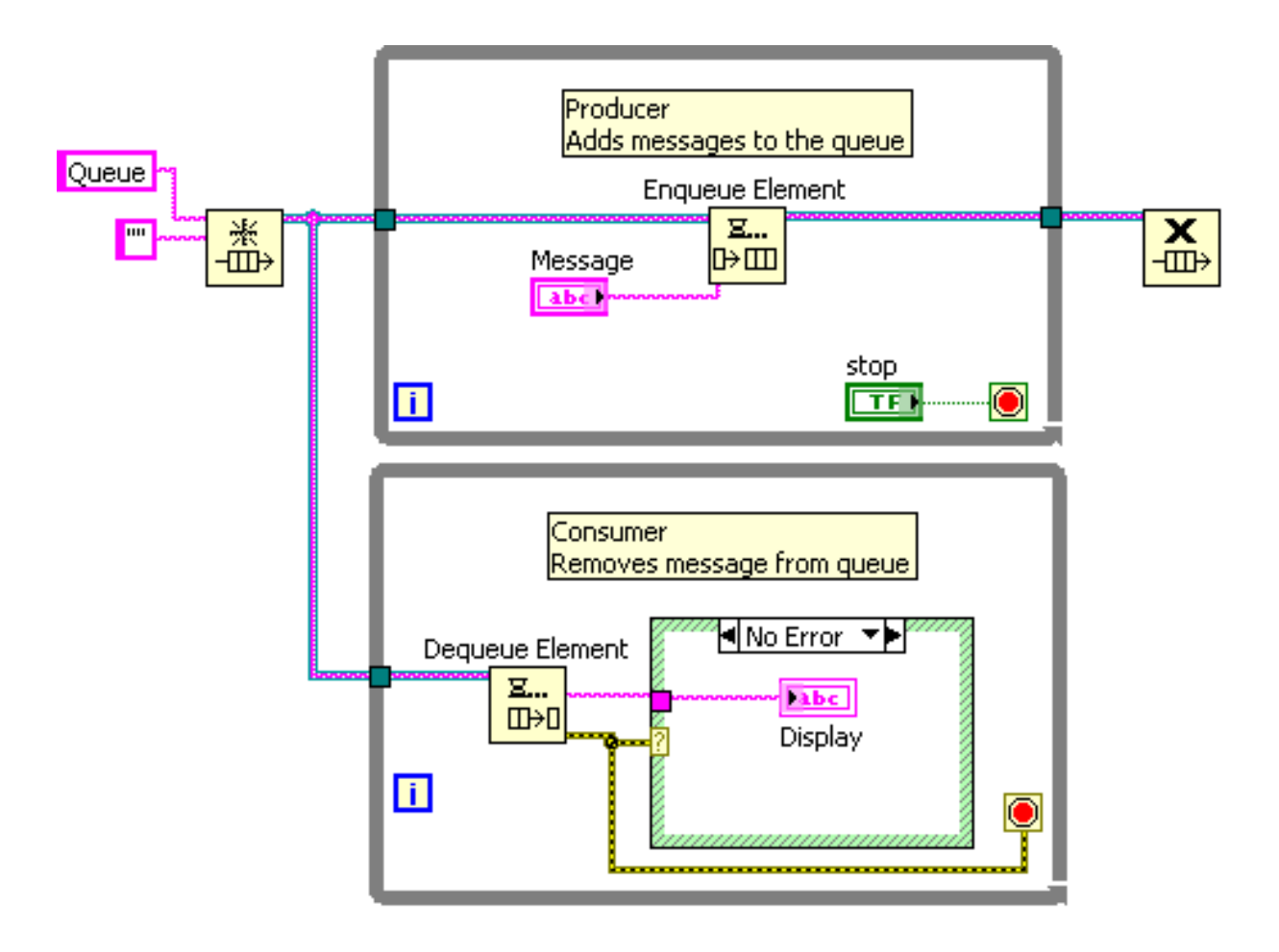

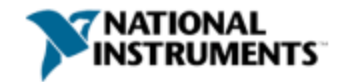

Producer / Consumer

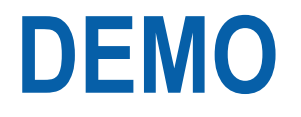

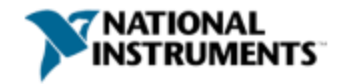

### **Recommendations**

Use cases

- Handling multiple processes simultaneously
- Asynchronous operation of loops

**Considerations** 

- Multiple producers  $\rightarrow$  One consumer
- One queue per consumer
- If order of execution of parallel loop is critical, use occurrences

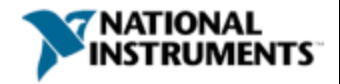

## **Queued State Machine & Event-Driven Producer / Consumer**

I need to enqueue events from a user that control the sequence of events in a consumer loop

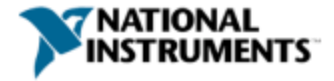

## **Breaking Down the Design Pattern**

- Event-driven user interface design pattern
- State machine design pattern
- Producer consumer design pattern
- Queued communication between loops

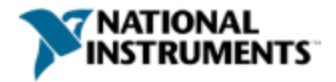

## **How It Works**

- 1. Events are captured by producer
- 2. Producer places data on the queue
- 3. State machine in consumer executes on dequeued data
- 4. Parallel SubVIs communicate using queue references

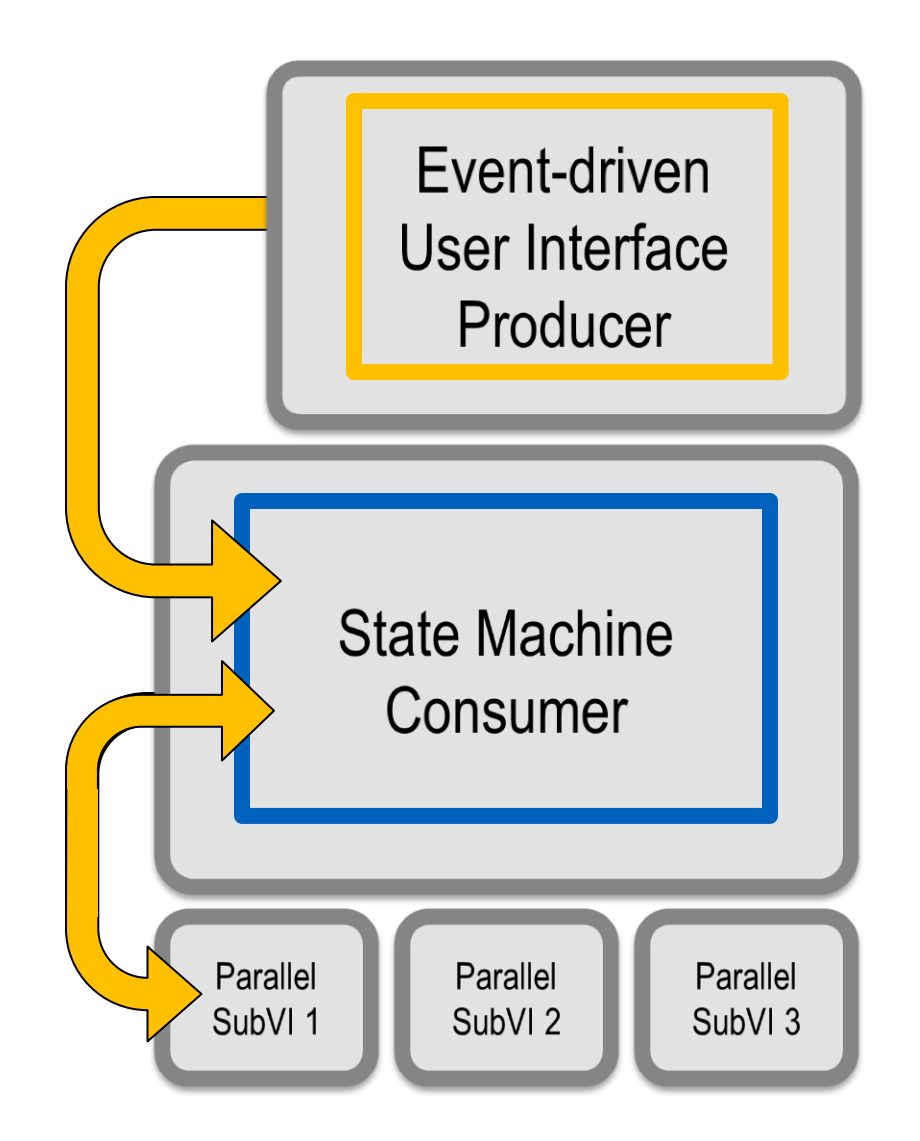

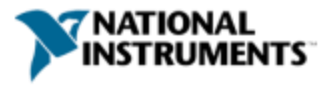

## **Queues Recommendations**

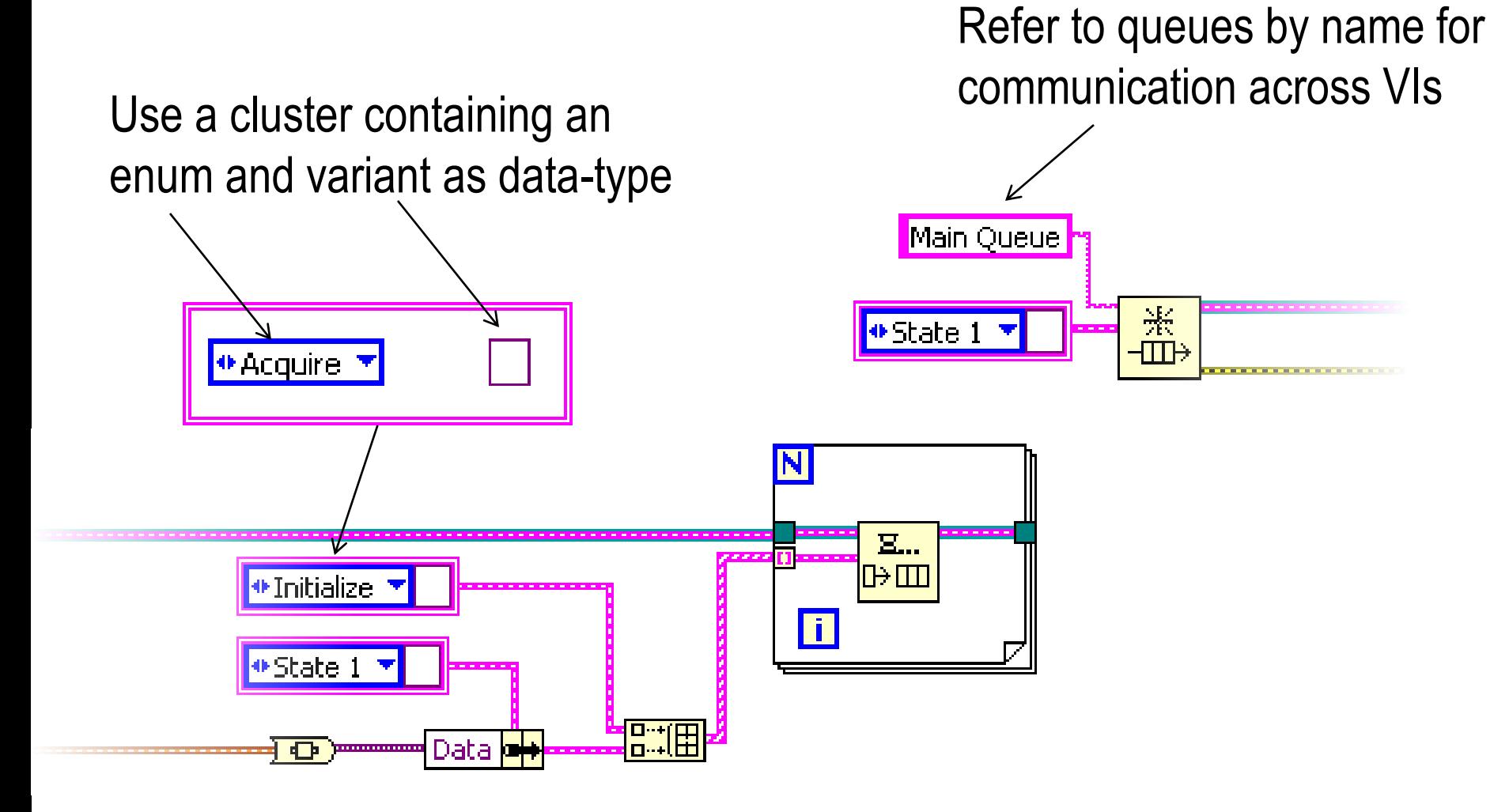

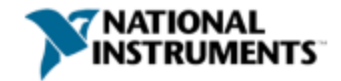

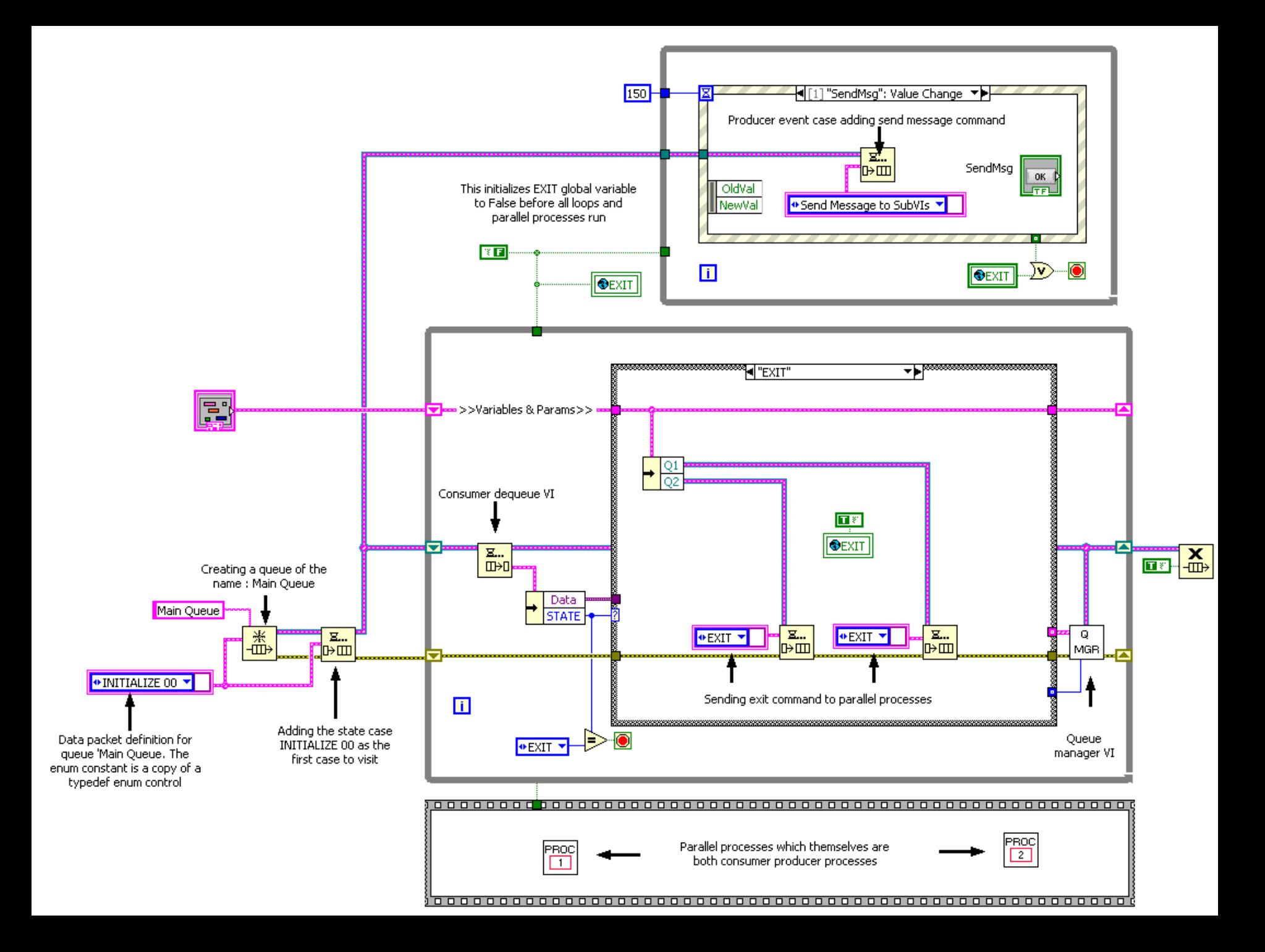

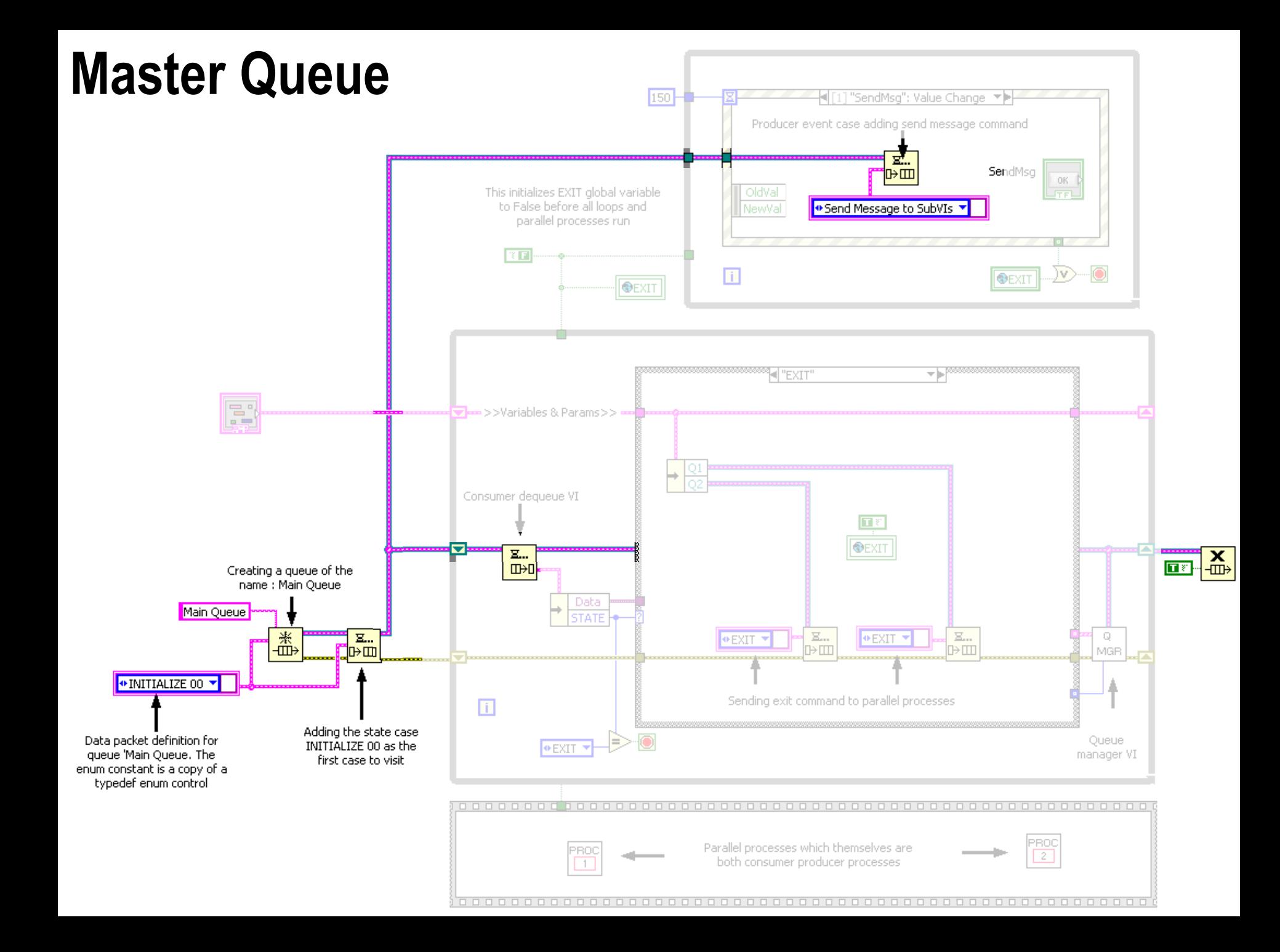

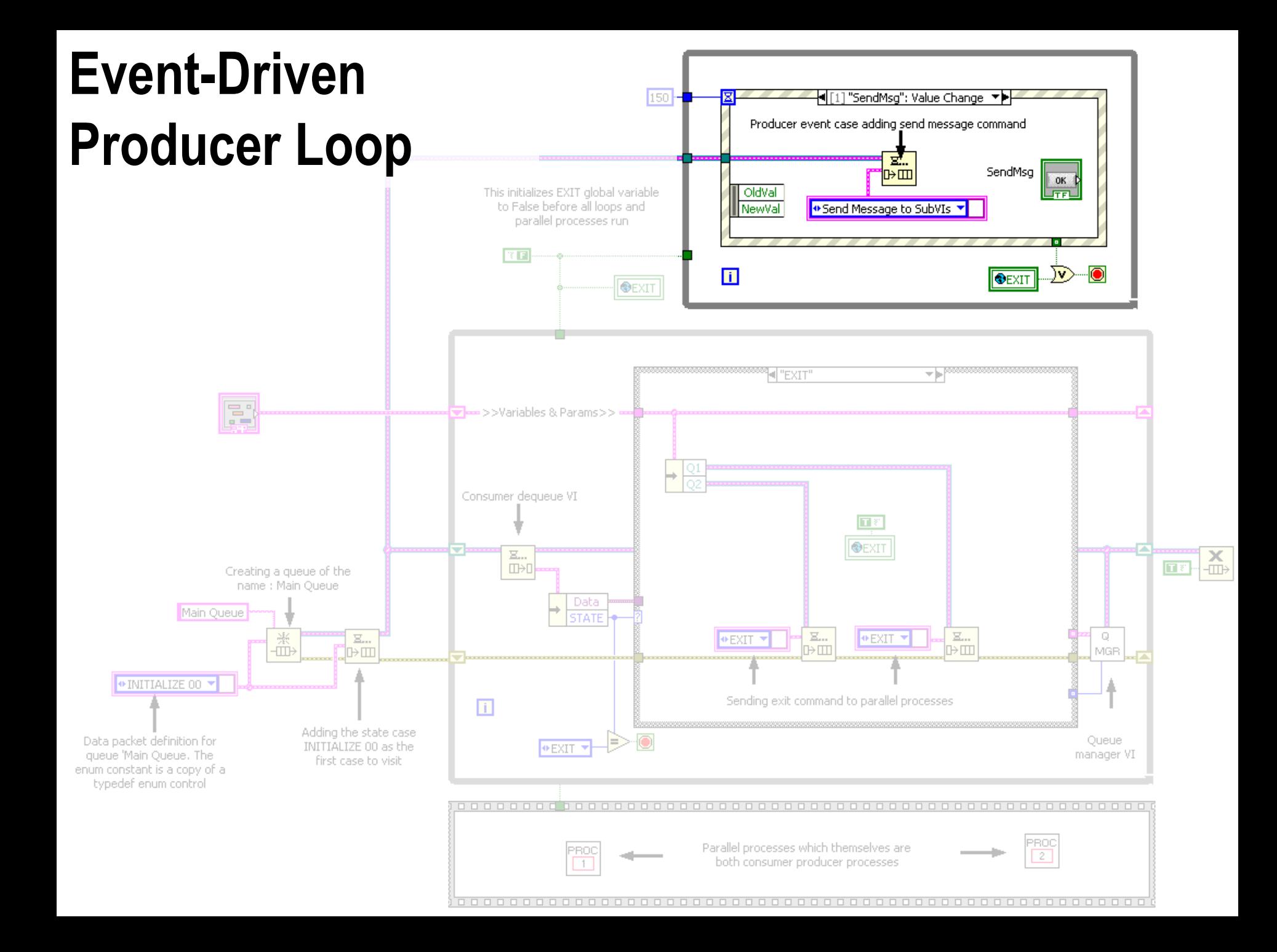

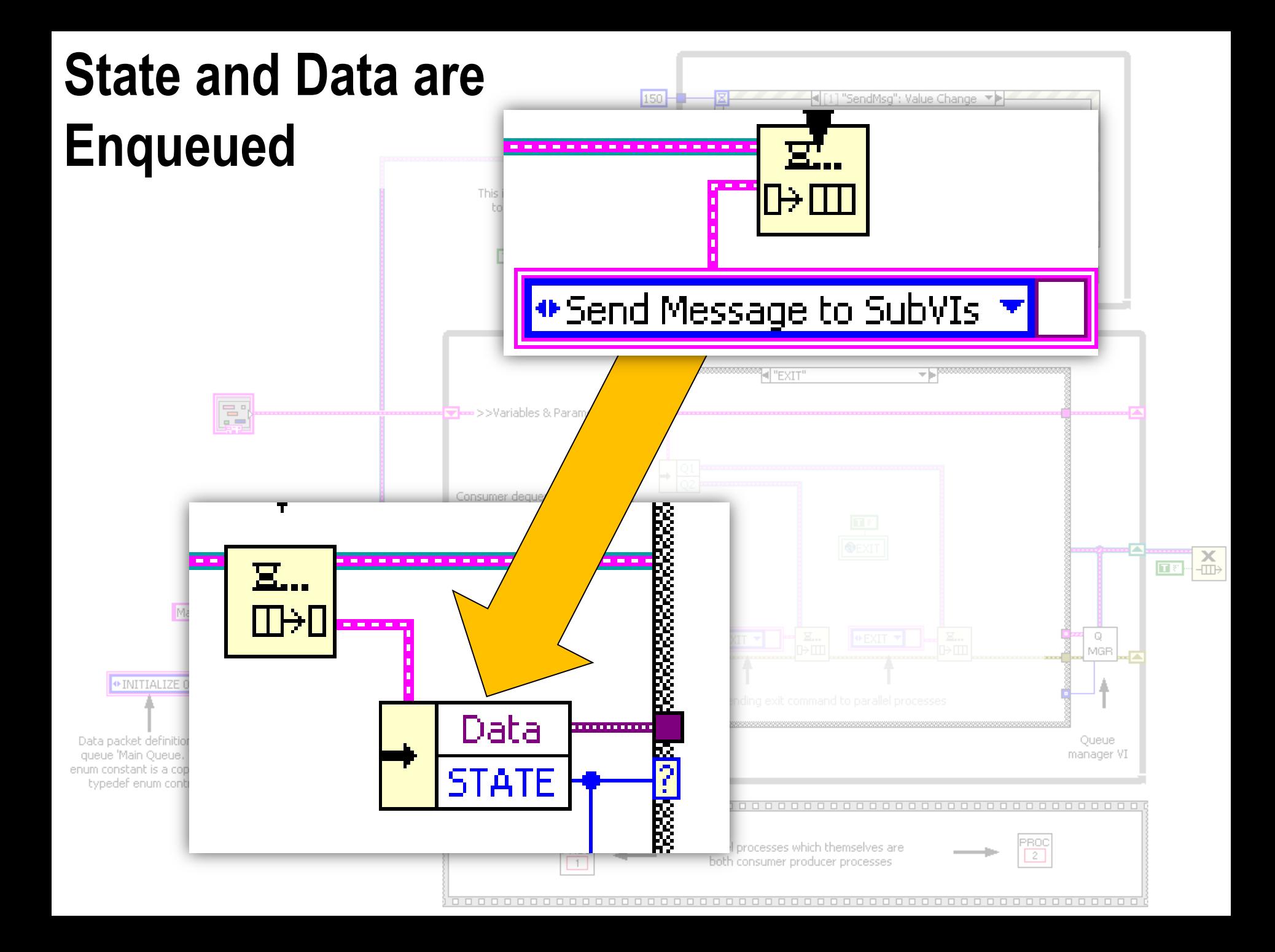

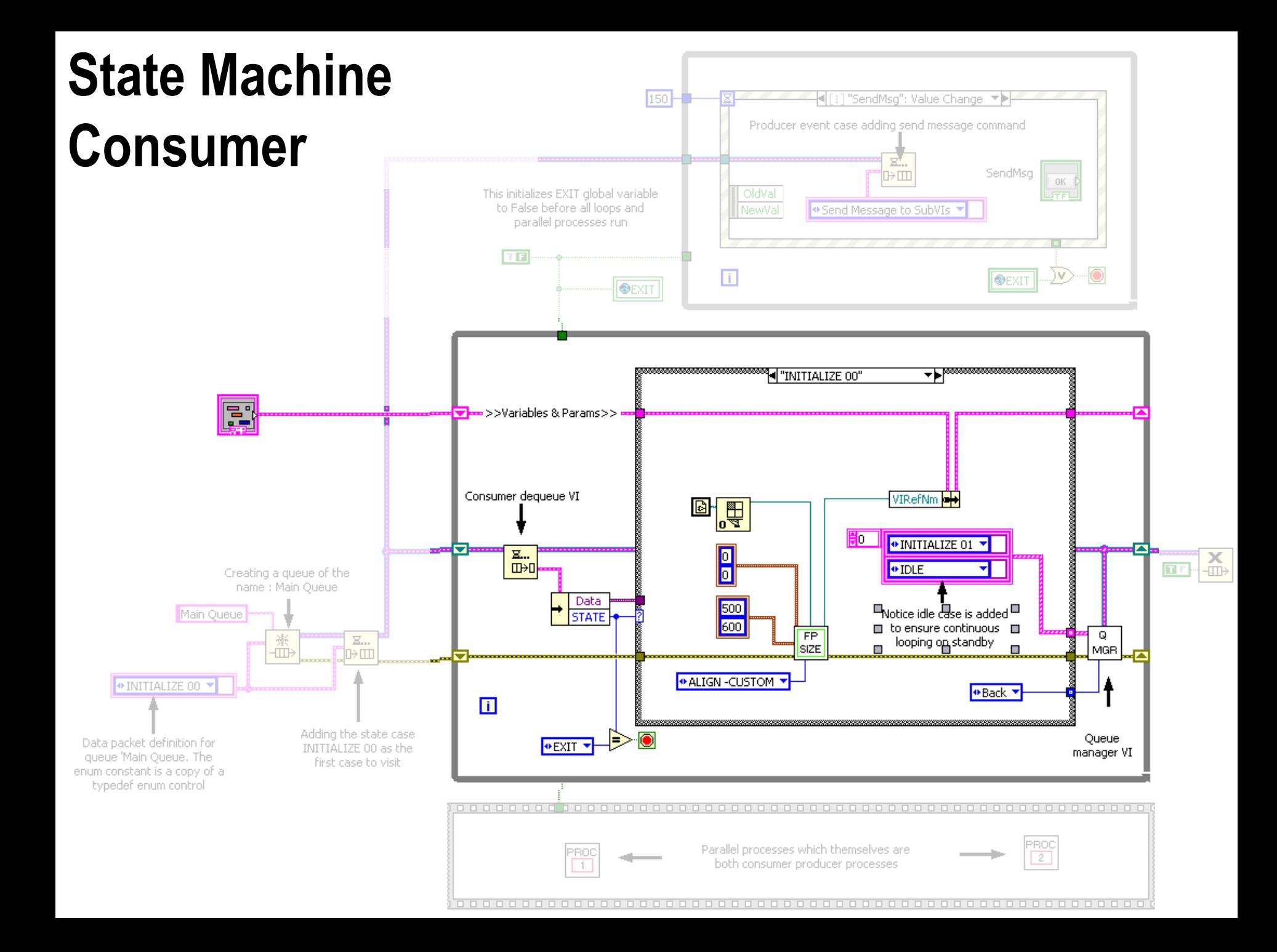

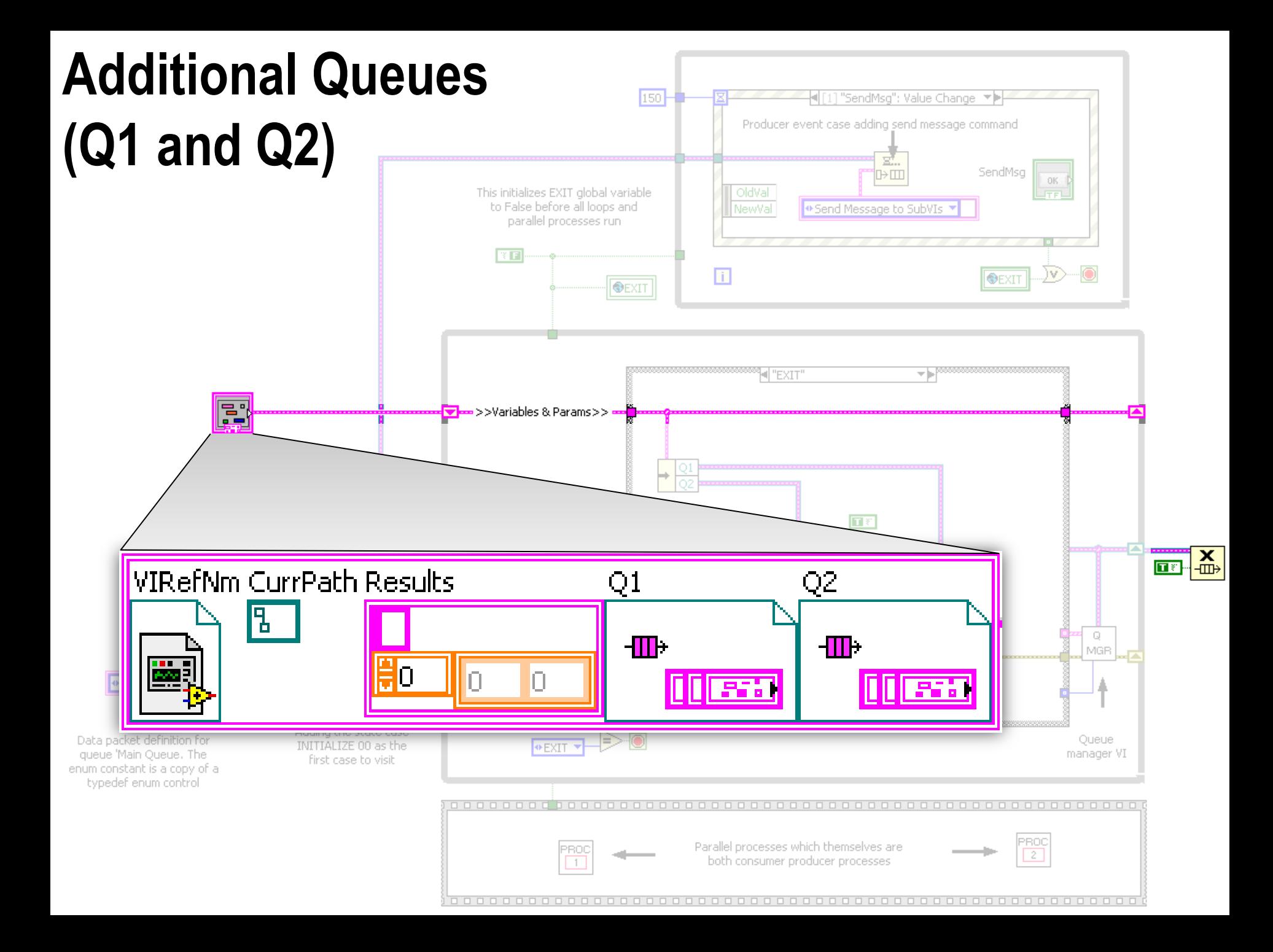

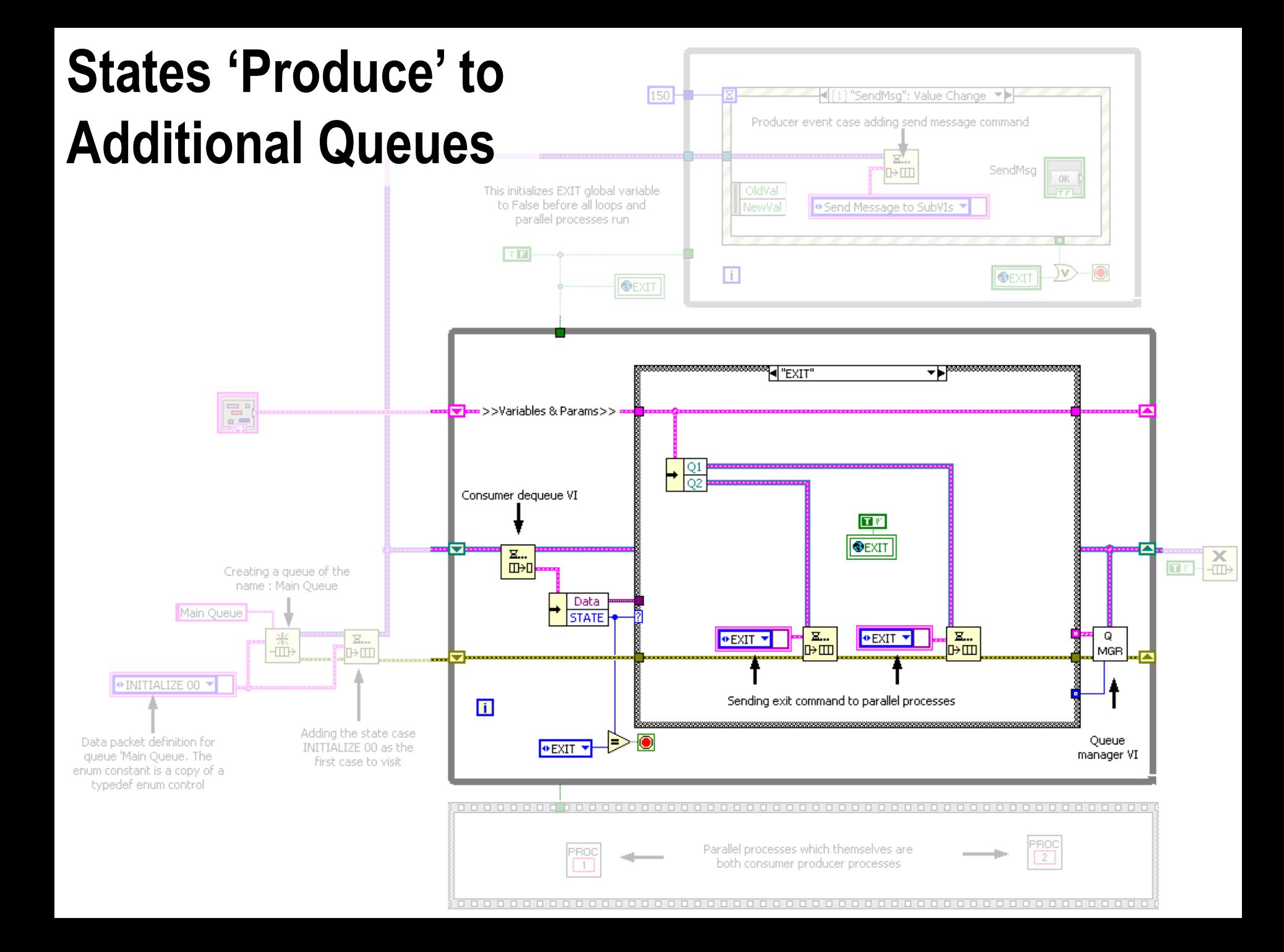

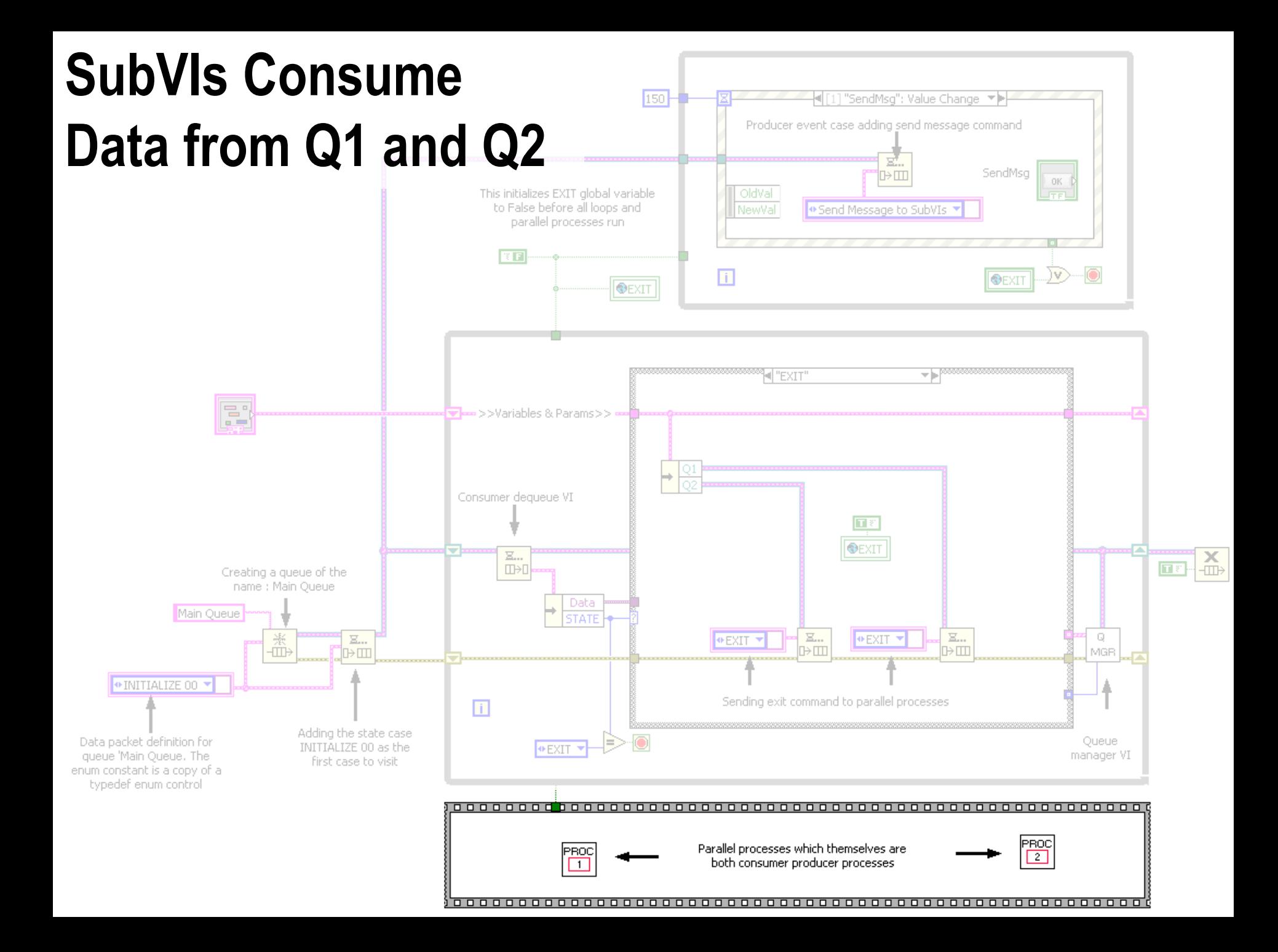

**Queued State Machine – Producer/Consumer**

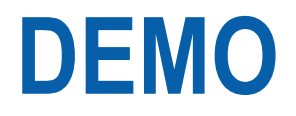

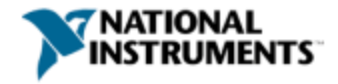

## **Recommendations**

Use Cases

- Popular design pattern for mid to large size applications
- Highly responsive user interfaces
- Multithreaded applications
- De-coupling of processes
- **Considerations**
- Complex design

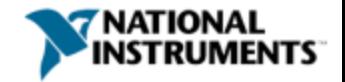

## **Adding Your Own Design Patterns**

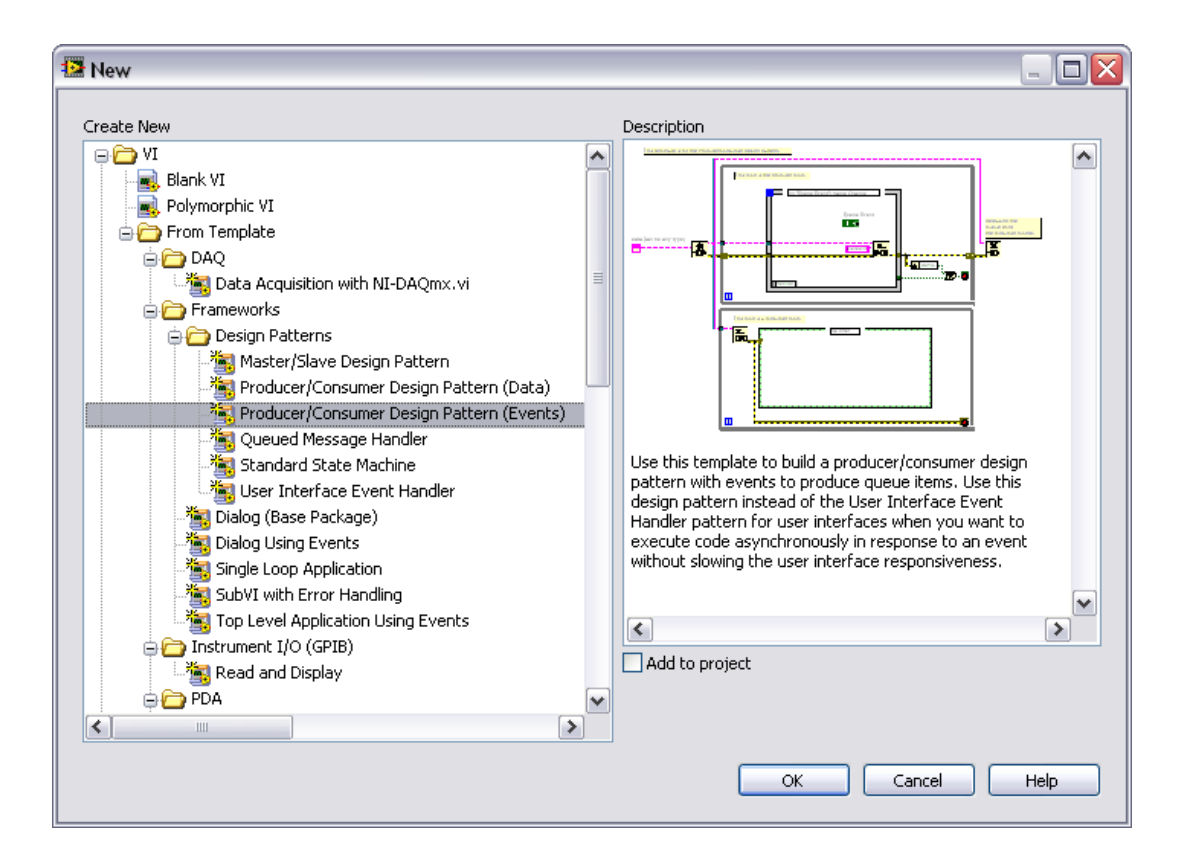

C:\Program Files\National Instruments\LabVIEW 8.5\templates\Frameworks\DesignPatterns

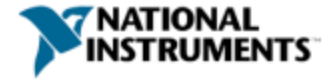

#### **Resources**

- Example Finder
- New >> Frameworks
- Ni.com/labview/power
- Training
	- LabVIEW Intermediate I & II
- White Paper on [LabVIEW Queued State Machine](http://expressionflow.com/2007/10/01/labview-queued-state-machine-architecture/)  **[Architecture](http://expressionflow.com/2007/10/01/labview-queued-state-machine-architecture/)** 
	- Expressionflow.com

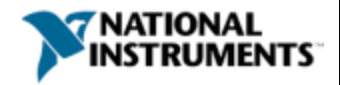

## NI Certifications Align with Training

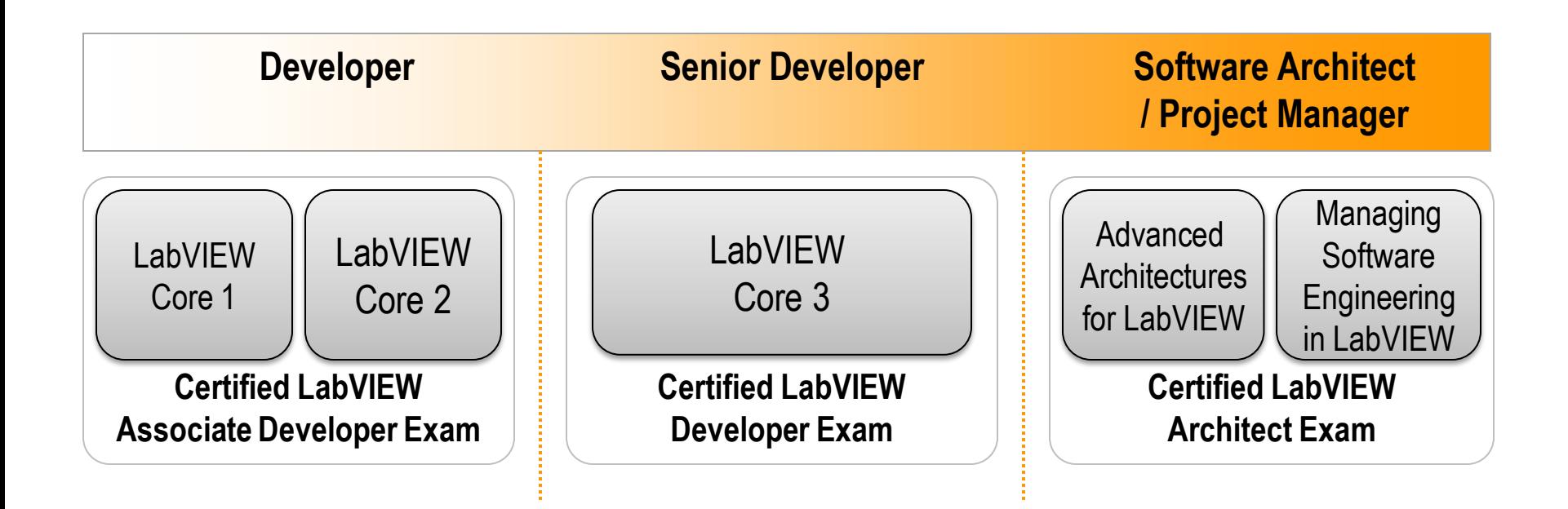

*"Certification is an absolute must for anyone serious about calling himself a LabVIEW expert... At our organization, we require that every LabVIEW developer be on a professional path to become a Certified LabVIEW Architect."*

 **- President, JKI Software, Inc.**

#### **Download Examples and Slides**

#### **ni.com/largeapps**

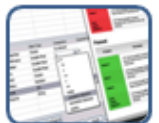

Software Engineering Tools

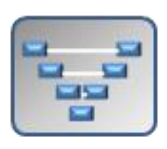

Development Practices

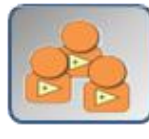

LargeApp Community

LargeApp Community

Development Practices